ALEXANDRE JOSÉ PEREIRA

## **EMPREGO DO MÉTODO DE BITTERLICH EM INVENTÁRIOS FLORESTAIS E EM MODELAGEM DO CRESCIMENTO E DA PRODUÇÃO**

Tese apresentada à Universidade Federal de Viçosa, como parte das exigências do Programa de Pós-Graduação em Ciência Florestal, para obtenção do título de *Magister Scientiae*.

**VICOSA** MINAS GERAIS – BRASIL 2002

# Ficha catalográfica preparada pela Seção de Catalogação e<br>Classificação da Biblioteca Central da UFV

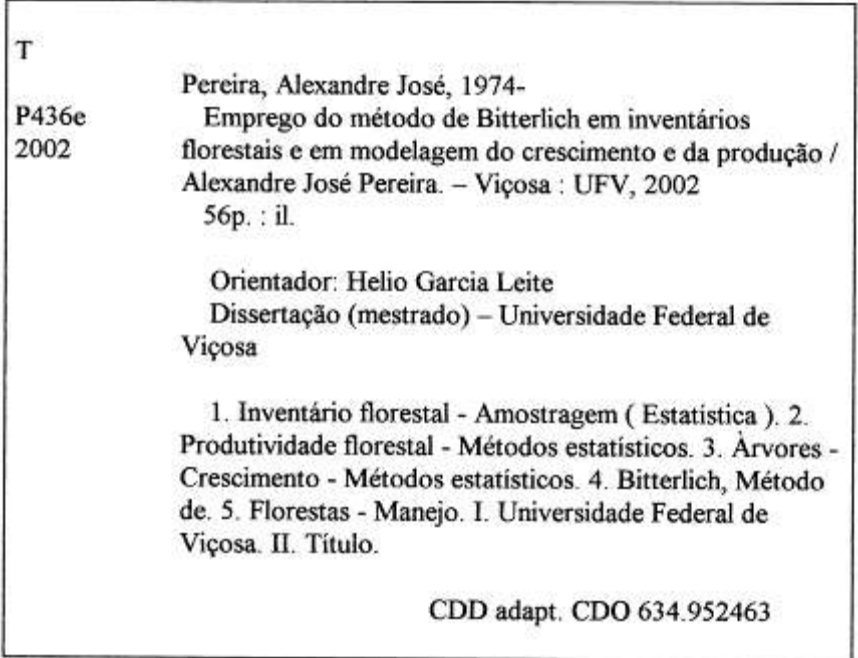

ALEXANDRE JOSÉ PEREIRA

## **EMPREGO DO MÉTODO DE BITTERLICH EM INVENTÁRIOS** FLORESTAIS E EM MODELAGEM DO CRESCIMENTO E DA PRODUÇÃO

Tese apresentada à Universidade Federal de Viçosa, como parte das exigências do Programa de Pós-Graduação em Ciência Florestal, para obtenção do título de Magister Scientiae.

APROVADA: 10 de maio de 2002.

rof. João Carlos Chagas Cámpos (Conselheiro)

Prof. Agostinho Lopes de Souza (Conselheiro)

te Paulo Soares Prof.

Eng. Flavio Lopes Rodrigues

Prof. Hello Garcia Leite (Orientador)

À Ciência Florestal. Dedico.

> *"Por sempre andar, andar Sem nunca parar Pequenas coisas vão ficando pra trás".* Hebert Vianna

#### **AGRADECIMENTOS**

A DEUS, por estar sempre comigo.

À Universidade Federal de Viçosa, em especial ao Departamento de Engenharia Florestal, pela oportunidade concedida.

À CELULOSE NIPO-BRASILEIRA – CENIBRA, pelo apoio na instalação e medição do experimento.

À FAPEMIG/FIEMG/IEL, pela concessão da bolsa de estudos.

Ao Professor Helio Garcia Leite, pela paciência, pela dedicação, pelo estímulo, pela amizade e pela experiência com que conduziu a orientação deste trabalho.

Aos Professores João Carlos Chagas Campos, Agostinho Lopes de Souza e Vicente Paulo Soares e ao Engenheiro Florestal Flávio Lopes Rodrigues, pela valiosa contribuição.

Aos meus pais e à minha irmã por estarem sempre do meu lado.

À minha esposa Diva, pelo carinho e companheirismo.

Aos meus familiares Antonio Elpídio, Domingos, Leoneza, Silvana e seus filhos, pela amizade.

Aos amigos Alexandre Bertola, Andrea Nogueira, Eliane, José Marques, Odilon, Rogério e Vanda, pela convivência inesquecível.

Aos colegas de profissão Alécia, Anderson Nappo, Antonio Elias Fardin, Antonio do Nascimento, Cássia Farias, Danilo Chausson, Eliziane,

Fabiano Stein, Fausto Araújo, José Márcio, José Humberto, Lucimara Roncolato, Lucas Mazzei, Maurício Muramoto, Miranda Titon, Ronaldo Pereira e Valdir Andrade, pelo respeito e pela amizade.

Aos contemporâneos de gradução e pós-graduação, por todos os momentos.

Ao Aloir, Carmelino e José Geraldo, da empresa Cenibra, pelo apoio.

Aos funcionários do Departamento de Engenharia Florestal, em especial a Ritinha e Chiquinho, pela cordialidade de sempre.

### **BIOGRAFIA**

ALEXANDRE JOSÉ PEREIRA, filho de Oliveira Anael Pereira e Maria Concebida Pereira, nasceu em 30 de julho de 1974 na cidade de Passos, Minas Gerais.

Em março de 1974, ingressou no curso de Engenharia Florestal da Universidade Federal de Viçosa, graduando-se em março de 1999.

Em abril de 1999, iniciou o Programa de Pós-Gradução em Ciência Florestal, em nível de Mestrado, na área de Manejo Florestal, na Universidade Federal de Viçosa, Viçosa-MG, submetendo-se à defesa de tese em 10 de maio de 2002.

## **CONTEÚDO**

## Página

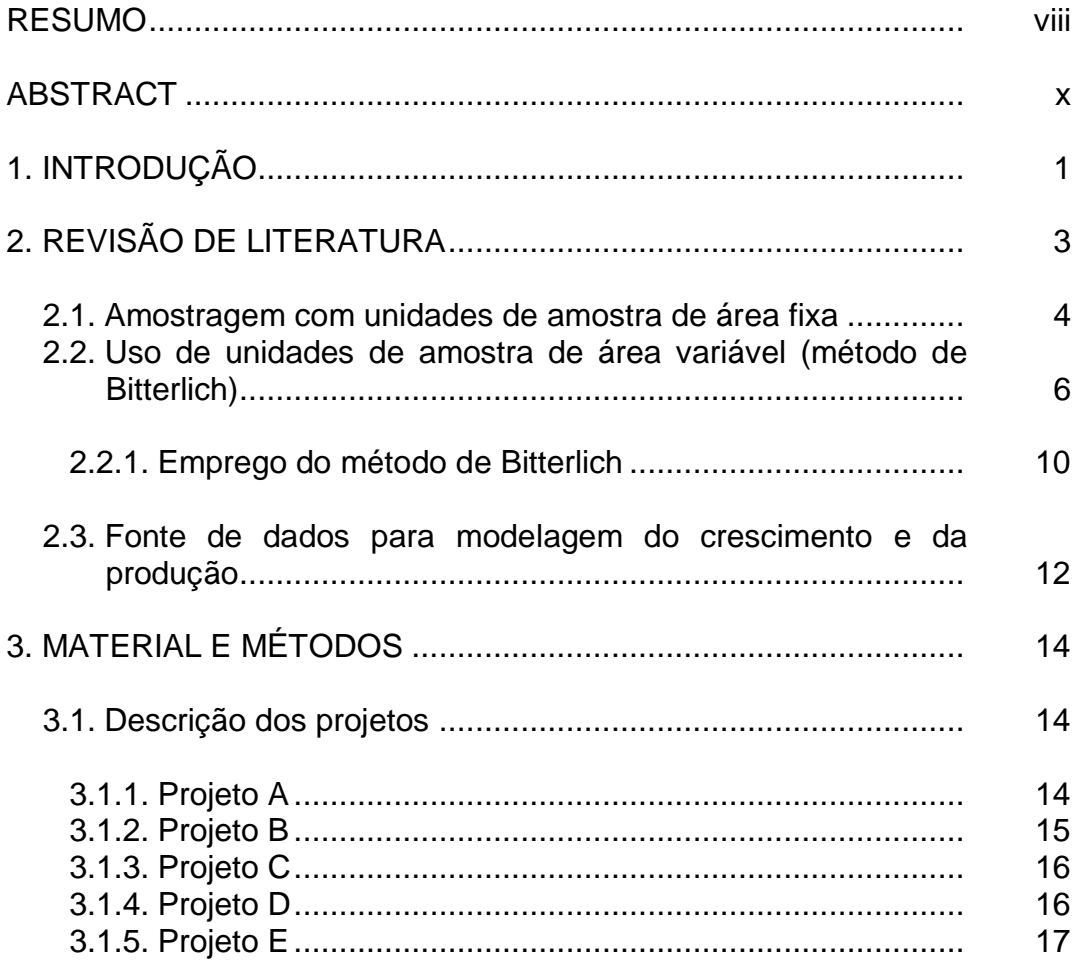

## **Página**

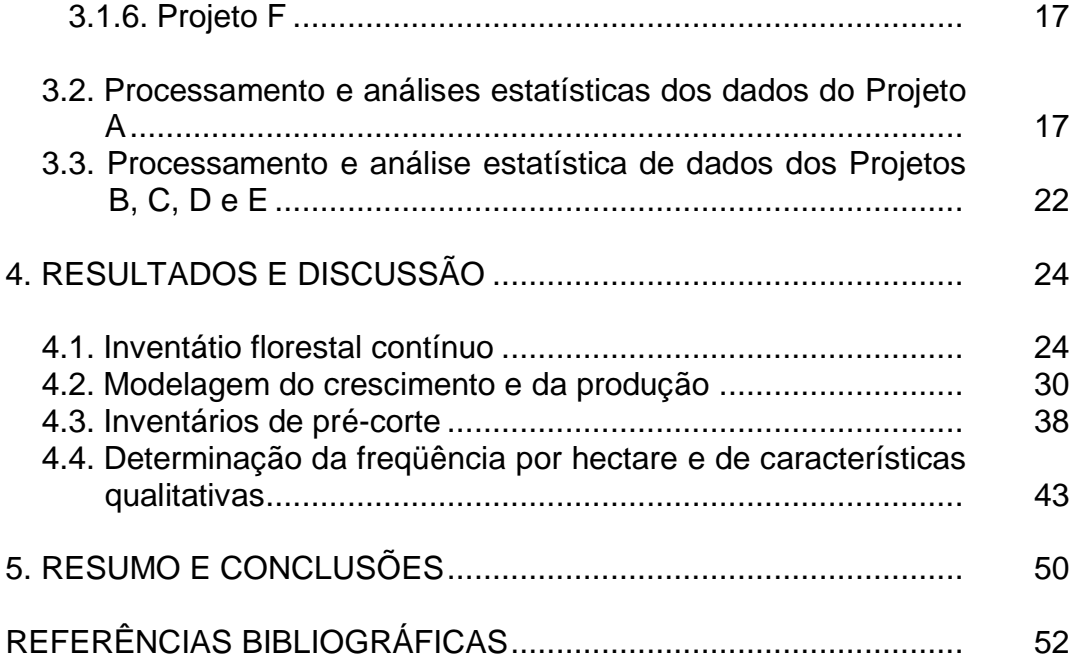

#### **RESUMO**

PEREIRA, Alexandre José, M.S., Universidade Federal de Viçosa, maio de 2002. **Emprego do método de Bitterlich em inventários florestais e em modelagem do crescimento e da produção**. Orientador: Helio Garcia Leite. Conselheiros: João Carlos Chagas Campos e Agostinho Lopes de Souza.

O presente estudo foi desenvolvido em plantações de eucalipto e de pinus. Realizaram-se inventários florestais de pré-corte e contínuo, utilizando parcelas de área fixa e parcelas de área variável. Os inventários florestais de pré-corte foram realizados com objetivo de avaliar a eficiência do método de Bitterlich, para estimar o volume e a área basal, em diferentes tipos de povoamentos e regimes de manejo, destinados à produção de madeira para energia, celulose e serraria. O inventário florestal contínuo foi realizado com o objetivo de avaliar a eficiência do método de Bitterlich na modelagem do crescimento e da produção de povoamentos eqüiâneos. Em todos os tipos de inventário foram instaladas parcelas de área fixa, e no centro de cada parcela instalou-se, na mesma intensidade, parcelas de área variável. Para construção dos modelos de crescimento e produção, foram coletados dados de quatro medições anuais consecutivas, em plantio de *Eucaliptus grandis*, em regime de alto fuste, localizados na região do Vale do Rio Doce, Minas Gerais. Foram gerados e analisados três tipos de modelos que utilizam a idade, a idade e o índice de local e a idade, índice de local e área basal como variáveis independentes. Foram gerados modelos de prognose para volume e massa. A validação dos modelos foi feita empregando o procedimento L&O. Um procedimento alternativo foi proposto para quantificar características qualitativas ao utilizar parcelas de área variável. A eficiência do método de Bitterlich (parcelas de área variável) foi comprovada para inventários de pré-corte e contínuo e, também, para geração de dados e posterior modelagem do crescimento e da produção.

### **ABSTRACT**

PEREIRA, Alexandre José, M.S., Universidade Federal de Viçosa, May 2002. **Application of the Bitterlich method on either forest inventories and growth and yield modeling** Adviser: Orientador: Helio Garcia Leite. Committee members: João Carlos Chagas Campos and Agostinho Lopes de Souza.

This study was carried out in eucalyptus plantations and pines. The precutting and continuous forest inventories were performed, by using fixedarea plots and varied-area plots. The precutting forest inventories were accomplished in order to evaluate the efficiency of the Bitterlich method to estimate the volume and the basal area of the trees, under several management types, in different stands consigned to wood production for energy, cellulose and sawmill. The continuous forest inventory was accomplished to evaluate the efficiency of the Bitterlich method in modeling the growth and yield of the even-aged stands. In all inventory types, the fixed-area plots were set up, while the varied-area plots were set up on the center of each plot at the same intensity. For constructing of growth and yield models, the data of four serial annual measurements were collected in *Eucaliptus grandis* cropping under a high bole system in Rio Doce Valley region, Minas Gerais State. Three model types using the age, the site index and age, the age and the site index and the basal area of the trees as independent variables were generated and analyzed. Prognosis models were generated for volume and mass of the trees. The validation of the models was performed, by using the L&O procedure. An alternative procedure was proposed to quantify the qualitative characteristics, when using the plots of the varied-area. The efficiency of the Bitterlich method was confirming both precutting and continuous inventories, as well as for generating the data for growth and yield modeling.

## **1. INTRODUÇÃO**

A estimativa do volume de madeira de uma floresta é uma informação quantitativa de grande importância para a administração de empreendimentos florestais. A variável volume é usualmente obtida por meio de inventários florestais, empregando métodos de amostragem que variam de acordo com os objetivos, a abrangência, a forma de obtenção dos dados, a abordagem da população e o nível de detalhamento. No Brasil, os inventários florestais empregam geralmente parcelas de área fixa como unidades de amostra (u.a.). Essas parcelas variam entre empresas e, também, com o tipo de inventário e objetivo do mesmo.

A busca pela redução de custos de inventários florestais é uma realidade em todas as empresas. Além da tecnologia utilizada na coleta de dados, o tamanho da amostra e o tamanho e tipo de u.a. (área fixa ou variável) também resultam em diferentes custos do inventário. O método de Bitterlich que emprega u.a. de área variável, cuja metodologia foi desenvolvida pelo austríaco Dr. Walter Bitterlich, em 1948, sempre foi visto como alternativa para redução de custos na coleta de dados de inventários florestais. Este método geralmente resulta em menor número de registros por u.a., reduzindo o tempo de medição, aumentando o rendimento por equipe e, com isso, reduzindo o custo do inventário florestal. No entanto, a questão é se as u.a. de área variável proporcionam uma mesma precisão

quando comparadas com u.a. de área fixa, para uma mesma intensidade amostral. Cabe lembrar também que o custo de realização de um inventário está relacionado com o tempo de deslocamento de uma parcela a outra.

A metodologia empregando parcelas de área variável, ou o método de Bitterlich, pode gerar dúvidas em alguns de seus procedimentos de cálculo, como a determinação da freqüência de árvores de um povoamento. Além disso, uma deficiência desta metodologia é que ela não permite quantificar variáveis qualitativas como porcentagem de falhas. Finalmente, cabe reportar que não tem sido constatado o uso do método de Bitterlich em inventários florestais contínuos, com o intuito de gerar um banco de dados para ajuste de modelos de crescimento e produção.

Com base no exposto, este estudo foi idealizado com os seguintes objetivos:

- avaliar a eficiência do método de Bitterlich para condução de inventário florestal contínuo;

- avaliar a eficiência de dados obtidos por meio do método de Bitterlich para modelagem do crescimento e da produção

- avaliar a eficiência do método de Bitterlich para realização de inventários de pré-corte; e

- avaliar a eficiência do método de Bitterlich para quantificação de freqüência e de porcentagens de falhas.

## **2. REVISÃO DE LITERATURA**

O conhecimento das diversas características qualitativas e quantitativas de povoamentos florestais é de fundamental importância para se avaliar a produção madeireira e obter informações que permitam elaborar um adequado plano de manejo (RIOS, 1993). O inventário florestal (IF) é o ramo da ciência florestal responsável pela produção de informações quantitativas e qualitativas, na idade atual e na idade futura.

Um IF pode ser de cunho tático (IF para elaboração de planos de manejo, atualização de cadastros e geração de subsídios para o ordenamento da produção) ou de cunho estratégico (IF realizado para instruir o poder público na formulação de políticas de conservação, planejamento e administração de florestas em níveis nacional, estadual ou regional e para gerar subsídios para análises de impactos ambientais). Os IFs podem, ainda, ser classificados em: IF nacional; IF regional; IF por enumeração total (inventário de prospecção); IF por amostragem; IF temporário; e IF contínuo (PÉLICO NETTO e BRENA, 1997).

Um IF contínuo, em geral, tem como objetivos: quantificar os estoques de crescimento anuais, por estrato, definido em função do local, da idade, do regime de corte, do espaçamento e da unidade de manejo; informar sobre as mudanças entre medições sucessivas (incrementos médios e correntes); gerar dados para modelagem do crescimento e da produção; fornecer

informações sobre o estado fitossanitário das florestas; fornecer informações sobre floração e frutificação; entre outros.

Os inventários, independentemente de serem temporários ou contínuos, são feitos geralmente por meio de amostragem, probabilística ou não-probabilística, empregando-se parcelas de área fixa. No entanto, independente do método de amostragem escolhido, as unidades de amostra (parcelas) podem ser de área fixa ou variável. Ao longo dos anos, sempre houve um predomínio das parcelas de área fixa. A teoria pertinente aos principais métodos de amostragem utilizados em inventário florestal é encontrada em LOESTSCH (1973), entre outros.

Historicamente, no Brasil, os IFs têm sido conduzidos utilizando-se u.a. de área fixa. Experiências com u.a. de área variável têm sido relatadas apenas com objetivo de comparar inventários temporários conduzidos com os dois tipos de parcelas (SOUZA, 1981; COUTO et al., 1993; DE CESARO et al., 1994, entre outros). Como conseqüência, em todas as pesquisas sobre modelagem do crescimento e da produção já conduzidas no País foram utilizados dados obtidos de parcelas permanentes de área fixa (TREVIZOL JÚNIOR, 1985; SILVA CAMPOS, 1986; CAMPOS, 1986; CAMPOS e RIBEIRO, 1987; CAMPOS et al., 1988; DINIZ CAMPOS, 1997; GUIMARÃES, 1994; LEITE, 1990; LISITA, 1997; NOGUEIRA, 1999; PECE DE RIOS, 1993; RESENDE, 1991; ROSAS, 1994; SCOLFORO e MACHADO, 1996; SOARES, 1999; SILVA, 2001, entre outros). Por outro lado, há muitos anos foi proposta uma metodologia diferente da do referido enfoque. Trata-se do método de Bitterlich, cujo emprego foi e tem sido descartado por muitos florestais ao longo dos anos para fins de inventário florestal contínuo.

#### **2.1. Amostragem com unidades de amostra de área fixa**

No campo empresarial, a forma e o tamanho das unidades amostrais têm sido decididos muito mais pela praticidade e operacionalidade de sua localização e demarcação no campo do que qualquer outro argumento. Entretanto, é importante lembrar que parcelas pequenas resultam em menor variação dentro e maior variação entre parcelas, enquanto parcelas maiores resultam em maior variação dentro e menor variação entre parcelas. Portanto, no caso de inventário florestal, sendo as estimativas obtidas por u.a., deve-se levar em conta a variação entre elas, lembrando-se que o objetivo é sempre o de encontrar um meio termo entre parcelas pequenas e parcelas grandes. Em geral, adotar parcelas muito pequenas resulta na necessidade de adotar muitas parcelas (LEITE, 2001).

PÉLICO NETTO (1979) considerou que o tamanho da unidade amostral depende do tamanho da área a ser inventariada, do tempo de deslocamento, do tempo de medição e do tempo disponível para condução do inventário, além das condições de acesso à área e, dentro desta, da ocorrência e do porte do subbosque. Cabe lembrar que uma unidade de amostra deve ter tamanho suficiente para receber todos os tratamentos dados ao restante da floresta, como em desbastes, por exemplo. Outra variável que deve ser levada em conta é o custo de realização.

Ao adotar parcelas de área fixa, os estimadores são obtidos por meio de extrapolação, com base na área destas. Em cada parcela, o número de árvores por hectare *(N)*, a área basal por hectare *(B)* e o volume por hectare *(V)* são obtidos por:

> $N = m f$  $B = \frac{\sum g_i}{\sum f}$ *m i 1*  $\vert *$ J  $\setminus$  $\overline{\phantom{a}}$  $\setminus$ ſ  $\overline{\Sigma}$  $=$ *V = vi f m*  $\sum_{i=1}^{n}$   $V$ *i*  $\bigg\}$  \*  $\bigg)$  $\setminus$  $\overline{\phantom{a}}$  $\setminus$ ſ Σ =

em que

*gi* = área basal da árvore *i;*

*f* = 10000/*S*;

*S* = área da parcela; e

*m* = número de árvores.

Em complemento, estimadores como intervalos de confiança e erropadrão, entre outros, são computados.

#### **2.2. Uso de unidades de amostra de área variável (método de Bitterlich)**

A idéia de amostragem, empregando u.a. de área variável, surgiu em 1948, na Áustria, tendo sido idealizada pelo Dr. Walter Bitterlich, o qual defendia que, cada árvore qualificada, independentemente do seu DAP, representa a mesma área basal por hectare (Chacko, 1965, citado por SOUZA, 1981). Walter Bitterlich nasceu em Tarou, na Áustria, em 19/02/1908. Graduou-se em engenharia de silvicultura na Universidade Agrícola de Viena em 1930. Trabalhou no Serviço de Silvicultura de Viena de 1931 a 1966. Foi professor no Instituto para Estudos de Rendimento de Floresta na UAV, de 1967 a 1978. De 1931 a 1948, trabalhou continuamente, na sua idéia revolucionária, resultando no *Método de Bitterlich*. A partir de 1978, dedicou-se exclusivamente à elaboração e ao aperfeiçoamento de instrumentos dendrométricos e hipsométricos fundamentados em seu método. Em 1999, último relato, comemorou seus 91 anos de idade (Figura 1) [\(http://members.aon.at/fob/english/info.htm,](http://members.aon.at/fob/english/info.htm) 04/2002). Desde a divulgação do método, vários trabalhos foram publicados, cabendo menção os divulgados por Grosenbaugh (1952), Hirata (1955), Strand (1957), Grosenbaugh e Stover (1957) e Bell (1957), os quais foram citados por GROSENBAUGH (1958), entre outros.

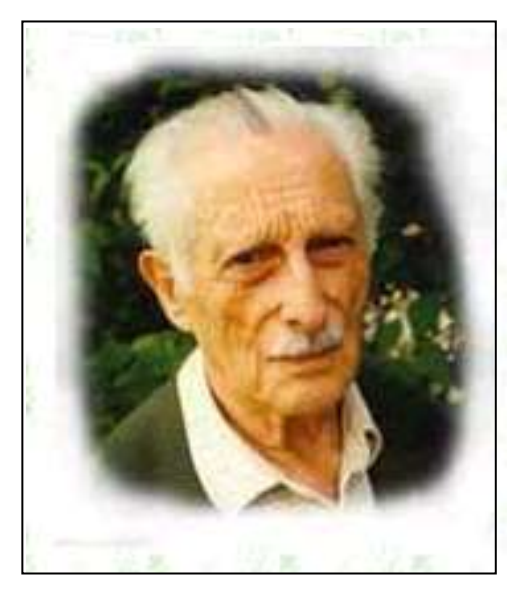

Fonte: [http://members.aon.at/fob/english/info.htm.](http://members.aon.at/fob/english/info.htm) Capturada em abril de 2002.

Figura 1 – Dr. Walter Bitterlich aos 91 anos.

A aplicação do método de Bitterlich, ou amostragem proporcional ao tamanho (PPS), é feita a partir do enunciado: *o número de árvores que, num giro de 360º e vistas a partir de um ponto fixo do povoamento, na altura de 1,3 m, apresentarem diâmetro maior do que um ângulo de abertura, constante e conhecido, é proporcional à área basal por hectare*. Com base nesse postulado, foi construído um primeiro instrumento, denominado Barra de Bitterlich. Essa barra consiste em uma haste de madeira de 1,0 m de comprimento, com uma mira em uma extremidade e uma abertura (furquilha) de 2,0 cm na outra extremidade (Figura 2). Posteriormente, outros instrumentos foram desenvolvidos, como o Relascópio e o Prisma (LEITE, 1999).

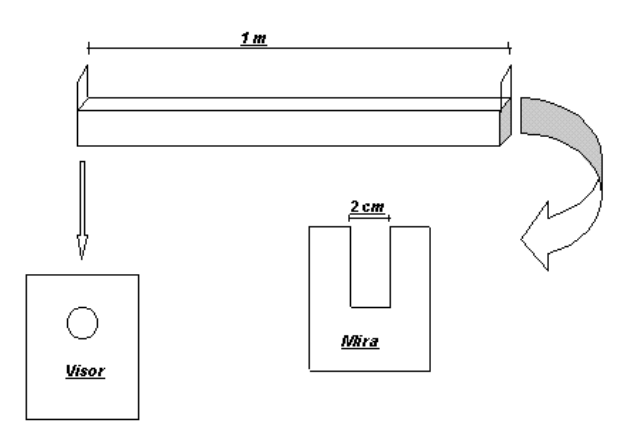

Figura 2 – Barra original de Bitterlich.

Um dos principais instrumentos construídos com base no princípio de Bitterlich é o relascópio. Esse instrumento, além de conter vários fatores de área basal (*k*), permite estimar alturas, distâncias e diâmetros a qualquer altura. Além disso, sua leitura é corrigida automaticamente no caso de terrenos inclinados.

Ao observar uma árvore na altura de 1,3 m com a barra de bitterlich ou outro instrumento com mesmo princípio, uma das situações indicadas na Figura 3 poderá ocorrer. Na situação A, a árvore é classificada, na situação B, ela não é classificada, e na situação C, a árvore é classificada, porém contada como ½. A situação C ocorre quando a distância da ocular até o eixo central da árvore (*Dr*) for igual à distância crítica (*Dc*), dada por

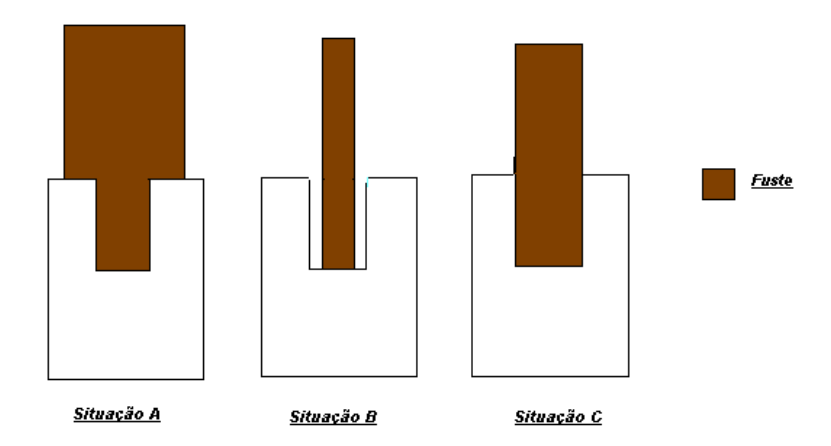

Figura 3 – Situações que podem ser encontradas no campo, ao observar uma árvore com uma barra de Bitterlich, na altura de 1,3 m.

*K*  $Dc = \frac{0.50 \times dap}{\sqrt{a}}$ , sendo o *dap* em cm, *Dc* em metros e *k* a constante instrumental (AVERY e BURKHART, 1983). As situações A e B ocorrem, respectivamente, quando *Dc* > *Dr* e quando *Dc* < *Dr* .

A área basal por hectare, conforme CAMPOS (1983), é igual ao número de árvore (*n*), classificadas num giro de 360°, multiplicado por um fator instrumental (*K*), isto é: *B/ha= K* x *n*, sendo o fator instrumental ou fator de área basal (*K*) dado por:

$$
K = 2500 \left(\frac{d}{L}\right)^2 = 2500 \left(\frac{D_i}{R_i}\right)^2
$$

em que

 $K =$  fator de área basal (m<sup>2</sup>/ha);

*d* = abertura da mira, em cm;

 $L =$  comprimento da barra, em cm;

*D* = diâmetro da árvore, em cm; e

*R* = distância do centro da árvore ao ponto amostral (*Dr*).

Considerando que a área basal é obtida diretamente por *K x n,* podese verificar que a escolha de um determinado fator depende da heterogeneidade do povoamento, do porte das árvores e da densidade. Considerações teóricas sobre essa escolha são encontradas em CAMPOS (1983) e em SHIVER e BORDERS (1996), entre outros. A escolha do fator está relacionada, também, com a visibilidade das árvores (Iles e Fall, 1982) e, no caso de uma amostragem estratificada, fatores diferentes podem ser adotados para cada estrato (SHIVER e BORDERS, 1996).

A densidade populacional pelo método de Bitterlich é determinada em função da área seccional, do fator utilizado e das árvores classificadas. Ao classificar uma árvore de determinado *dap,* uma área circular imaginária é determinada, onde o raio do círculo é definido em função do diâmetro. CAMPOS (1983) cita como exemplo uma árvore com *dap* de 20 cm, selecionada por um fator de área basal igual a 1. Neste caso, a distância crítica (*Dc* = *(0,50 \* dap)*/ Fator ) corresponde a 10 m e a área imaginária  $(area = \pi dap^2/4)$  resulta numa área de 314,14 m<sup>2</sup>. Neste caso, o número de árvores por hectare é definido pela razão da área de 1 ha e a área imaginária determinada, isto é, o número de árvores de 20 cm por hectare é igual a 10000/314,15 = 31,84 árvores. Para *n* árvores classificadas, a frequência por hectare pode ser obtida por:

$$
\frac{n}{n} = \sum_{i=1}^{n} \frac{K}{g_i}
$$

em que

*K* = fator de área basal utilizado; e

*g<sup>i</sup>* = área seccional de cada *dap* selecionado na parcela.

A seleção de árvores é inversamente proporcional à área basal, ao passo que, na amostragem com parcelas de área fixa, é proporcional ao número de indivíduos por unidade de área (SHIVER e BORDERS, 1996). Com isso, ao classificar muitas árvores de pequeno porte, pode resultar em superestimação da freqüência total por hectare.

De acordo com GROSENBAUGH (1958), estimativas de mortalidade podem ser obtidas entre duas ocasiões ao mensurar apenas as árvores classificadas na primeira ocasião. Apesar disso, nenhuma outra publicação foi encontrada demonstrando o uso efetivo do método de Bitterlich para quantificação de mortalidade. A fim de estimar o volume por hectare, basta multiplicar as freqüências estimadas por hectare pelos correspondentes volumes.

#### **2.2.1. Emprego do método de Bitterlich**

É possível que os primeiros trabalhos sobre o emprego do método de Bitterlich em inventários florestais tenham sido conduzidos por AVERY (1955) e KIRBY (1965). "O primeiro autor escreveu sobre os resultados de 42 inventários feitos pelo método de Bitterlich e pelo método de inventário 100%, concluindo que o erro no volume estimado pelo método de Bitterlich variou de -2 a + 20%. O segundo autor, comparando estimativas de área basal de povoamentos florestais inequiâneos, em 272 parcelas circulares de 0,2 acre (809 m<sup>2</sup>) e em igual número de pontos de amostragem, estabelecidos no centro de cada parcela de área fixa, usando um prisma com fator de área basal 10, no sistema inglês de medida, concluiu que os dois tipos de amostragem forneceram estimativas de área basal estatisticamente iguais" (SOUZA, 1981).

No Brasil, poucos estudos foram conduzidos visando avaliar a eficiência de inventários florestais realizados pelo princípio de Bitterlich. Couto et al. (1978) testaram parcelas de área fixa (400 m<sup>2</sup>) e de área variável na seleção de árvores, em povoamentos de *Pinus caribaeae*, com 10 anos de idade. Os fatores de área basal empregados foram 1, 2 e 4. Os autores concluíram que para estimativas de área basal, volume e densidade, o método empregando parcelas de área fixa foi mais preciso e que o fator de área basal 2 foi o que mais se aproximou (SOUZA, 1981). COUTO et al. (1993) conduziram um estudo em povoamentos de *Eucalyptus saligna* com quatro anos de idade, visando comparar a área basal, o diâmetro e a altura, usando parcelas de área fixa de 648 m<sup>2</sup> e parcelas de área variável com fatores 2, 3 e 4. Estimativas de diâmetro e altura obtidas com as parcelas de área variável foram estatisticamente diferentes daquelas obtidas com parcelas de área fixa. No entanto, não foi verificada diferença nessas estimativas ao comparar apenas as parcelas correspondentes aos fatores 2, 3 e 4. Os autores concluíram que o método de Bitterlich superestima o diâmetro médio e a altura média, porém as estimativas de área basal não

são influenciadas, isto é, as estimativas dessa variável foram estatisticamente iguais entre tipos de parcela.

Conforme SOUZA (1981), Silva (1977) estudou formas de parcelas retangulares, circulares, quadráticas e o método de Bitterlich em povoamentos florestais de *Eucalyptus* a*lba*, em superfícies que variavam de 100 a 1.000  $\mathrm{m}^2$ , concluindo que amostras retangulares de 250  $\mathrm{m}^2$  foram as mais eficientes. No entanto, parcelas de área variável com o fator de área basal 1, atingiram todos os quesitos desejados, sendo deficiente somente no erro de amostragem. Aqui, é importante ressaltar que um mesmo erro de amostragem pode ser atingido com diferentes fatores; o que irá variar é o número de unidades de amostra e, conseqüentemente, o custo da amostragem. Isso pode ser observado ao analisar os resultados obtidos por COUTO et al. (1993).

SOUZA (1981) conduziu seus estudos em povoamentos de *Eucalyptus grandis* de origem híbrida, com 5,2 anos de idade. Testou 10 tamanhos diferentes de parcelas circulares e sete fatores diferentes de área basal. O objetivo foi de avaliar a precisão nas estimativas de alguns parâmetros, bem como avaliar o tipo de amostragem. Esse autor, entre outras conclusões, observou que a amostragem com o fator de área basal 1 foi menos eficiente que a amostragem convencional (parcelas circulares de área fixa). Por fim, recomendou o uso de parcelas de área variável para povoamentos pequenos e homogêneos.

A partir de 1996, a metodologia de Bitterlich passou a ser mais discutida nas empresas florestais brasileiras, iniciando-se como propostas de estágio e condução de estudos operacionais e científicos, por iniciativa do Departamento de Engenharia Florestal da Universidade Federal de Viçosa. Parte desses trabalhos foi aproveitada como banco de dados para desenvolvimento desta dissertação, sendo os mesmos descritos nos itens subseqüentes.

Atualmente, em contatos com profissionais florestais de outros países, pode-se observar que o método de Bitterlich é utilizado somente quando se trabalha com parcelas temporárias, descartando a possibilidade de empregá-lo em IFC, em razão da suposta deficiência em estimar variáveis como número de árvores por unidade de área, porcentagens de falhas,

árvores bifurcadas, árvores mortas, entre outras.

Por meio de contatos informais via *e-mail*, pode-se constatar que o Serviço Florestal Americano (US Forest Service) utiliza o método de Bitterlich no seu programa de inventário e análise florestal (Forest Inventory and Analysis - FIA). Na Áustria e na Alemanha também explora-se a metodologia de Bitterlich em inventários nacionais. Prevalece, nesses casos, uma preferência pelo uso do relascópio em relação à barra de Bitterlich. Tem sido citada como desvantagem do método a incapacidade em estimar variáveis qualitativas, como porcentagens de falhas e mortalidade etc. A principal vantagem observada foi o menor custo de realização, quando comparado com unidades amostrais de área fixa.

#### **2.3. Fonte de dados para modelagem do crescimento e da produção**

Inventários florestais, contínuos ou temporários, são conduzidos com propósito de estimar médias e respectivos intervalos de confiança das características de interesse, em especial o volume e a massa de madeira. Isso implica adotar procedimentos de amostragem que permitam obter estimativas eficientes e livres de tendência.

Em mensuração, o termo modelagem é utilizado como referência a um conjunto de procedimentos e técnicas relacionados com dois dos três elementos do manejo florestal, ou seja, a classificação de terras e a predição do crescimento e da produção florestal. Referências sobre a importância desses elementos são encontradas em DAVIS e JONHSON (1987). No primeiro caso, dados de parcelas permanentes são utilizados para classificação da capacidade produtiva. No segundo, características do povoamento são correlacionadas com o crescimento e com a produção por meio de modelos de regressão.

No Brasil, diversos modelos vêm sendo construídos utilizando como fonte de dados conjuntos de parcelas permanentes de inventários florestais contínuos (TREVIZOL JÚNIOR, 1985; SILVA CAMPOS, 1986; CAMPOS, 1986; CAMPOS e RIBEIRO, 1987; CAMPOS et al., 1988; CAMPOS et al., 1990; CAMPOS et al., 1996; DINIZ CAMPOS, 1997; GUIMARÃES, 1994; LEITE, 1990; LISITA, 1997; PECE DEL RIOS, 1993; RESENDE, 1991;

ROSAS, 1994; SCOLFORO, 1996; SOARES, 1999; SILVA 2001; entre outros). Sobre o uso de parcelas de prognose cabe mencionar os estudos de DIAS (2001) e de NOGUEIRA (1999). Em ambos os casos, parcelas permanentes, com áreas de 2.600 m<sup>2</sup>, foram lançadas de modo seletivo e utilizadas para ajuste de modelos de crescimento e produção visando o manejo de plantações desbastadas na região nordeste do Estado da Bahia.

De fato, dados para modelagem do crescimento e da produção podem advir de parcelas temporárias, de parcelas permanentes oriundas do IFC, de parcelas permanentes estabelecidas com finalidade específica de modelagem, de delineamentos experimentais ou de análise de tronco (LEITE, 1999). Entretanto, no Brasil, sempre houve predomínio total do uso de parcelas de inventário contínuo empregando-se parcelas de área fixa, o que pode ser comprovado ao consultar os trabalhos citados anteriormente, além de outros. Não foi encontrado nenhum relato na literatura sobre o uso de parcelas de área variável, seja para classificação da capacidade produtiva ou para construção de modelos de crescimento e produção.

Do ponto de vista da amostragem, o mais importante é que as parcelas tenham tamanho suficiente para contemplar todas as práticas adotadas no restante da floresta, o que nem sempre ocorre, uma vez que as parcelas de IFC, em geral, possuem tamanho reduzido, na maioria das vezes não ultrapassando 500 m<sup>2</sup>.

Com base na revisão de literatura, pode-se inferir que:

- o método de Bitterlich não tem sido utilizado no Brasil para fins de inventário florestal temporário ou contínuo;

- os inventários florestais contínuos sempre foram conduzidos com parcelas de área fixa;

- há dúvidas sobre a eficiência das estimativas obtidas por meio de parcelas permanentes de área variável; e

- não há relatos sobre o uso de dados de parcelas de área variável em modelagem do crescimento e da produção.

## **3. MATERIAL E MÉTODOS**

Os dados utilizados neste estudo foram provenientes de seis projetos, conforme descrição a seguir. Em todos eles foi utilizada uma mesma intensidade de amostragem para parcelas de área fixa e variável (método de Bitterlich). As parcelas de área variável foram instaladas no centro das parcelas de área fixa, sendo a estaca (mourão) fixada entre quatro árvores. Na seqüência, são apresentados as descrições dos dados e os procedimentos adotados na coleta destes dados. Os procedimentos utilizados no processamento e na análise estatística dos dados são apresentados nos itens 3.2 e 3.3.

#### **3.1. Descrição dos projetos**

#### **3.1.1. Projeto A**

Em um povoamento de *Eucalyptus grandis* implantado em regime de alto fuste e espaçamento inicial de 3,0 x 2,0 m, na região do Vale do Rio Doce, Minas Gerais, foram lançadas 25 *parcelas permanentes* retangulares de 300 m<sup>2</sup> de área. Essas parcelas foram lançadas em setembro de 1998 e medidas em 1998, 1999, 2000 e 2001, resultando em quatro medições. A primeira medição ocorreu aos 34 meses. No centro de cada parcela de área fixa foi fixada uma estaca (mourão), com cerca de 1,3 m de comprimento acima do solo. Na parte superior dessa estaca foi deixado um orifício suficiente para acoplar um suporte para um relascópio tipo *standard*. As árvores classificadas na primeira medição, utilizando o fator de área basal 1 do relascópio s*tandard*, foram numeradas de 1 a *n*. Nas medições subsequentes, as novas árvores classificadas foram também numeradas de *n*+1 a *p* árvores, sequencialmente. Os diâmetros de todas as árvores, em cada tipo de parcela, foram mensurados, sendo anotadas, também, as características qualitativas das árvores. Nas parcelas de área fixa foram mensuradas as alturas totais das sete primeiras árvores, além das alturas totais de três árvores dominantes. Nas parcelas de área variável foram medidas as alturas totais das cinco primeiras árvores, além das alturas totais de duas árvores dominantes. Essas medições foram feitas nas quatro ocasiões. Além disso, foram abatidas e cubadas fora das u.a. seis árvores em cada classe de diâmetro, com amplitude de 2,0 cm, por ocasião da última medição, resultando em 98 árvores-amostra. Em cada árvore cubada foram retirados discos de madeira nas posições 0%, 25%, 50%, 75% e 100% da altura comercial (altura em que ocorre um diâmetro de aproximadamente 4,0 cm), utilizados na determinação da densidade da madeira de cada árvore-amostra.

#### **3.1.2. Projeto B**

Povoamento de *Eucalyptus grandis*, em regime de alto fuste, localizado na região norte do Estado de Minas Gerais, com idade aproximada de 9,8 anos na época da medição. O espaçamento inicial foi de 3,0 x 2,0 m, com densidade inicial aproximada de 1.667 árvores por hectare. Foram lançadas aleatoriamente 82 parcelas temporárias de área fixa de 360 m<sup>2</sup>, de forma retangular. Essas parcelas foram distribuídas em seis talhões, numa área total de 153,90 ha. Foram medidos os diâmetros (*dap*´s) de todas as árvores situadas dentro da parcela, as alturas totais das 20 primeiras árvores e as alturas totais de quatro árvores dominantes. Na coleta de dados empregou-se uma equipe composta por três operadores. No centro de cada parcela de área fixa foi instalado um ponto amostral (parcela de área

variável). Em um giro de 360°, foram medidos todos os diâmetros das árvores classificadas com os fatores de área basal 1 e 2. Além disso, foram medidas as alturas totais das cinco primeiras árvores e de duas árvores dominantes. Empregou-se uma equipe de duas pessoas na coleta de dados.

#### **3.1.3. Projeto C**

Povoamento de um híbrido *Eucalyptus urophylla* x *Eucalyptus grandis*, com idade aproximada de sete anos, plantado no espaçamento inicial de 3,0 x 2,0 m, em regime de alto fuste, localizado na região nordeste do Estado da Bahia. Foram instaladas 91 parcelas temporárias de área fixa de 360 m<sup>2</sup>, de formato circular, distribuídas aleatoriamente em 11 talhões, numa área total de 243,11 ha. Foram medidos os diâmetros de todas as árvores, as alturas totais das 15 primeiras árvores e as alturas totais de cinco árvores dominantes, empregando-se três operadores na coleta de dados. No centro de cada parcela de área fixa foi fixado o centro da parcela de área variável. Em um giro de 360°, foram medidos os diâmetros de todas as árvores classificadas com o fator de área basal 1. Não foram mensuradas alturas totais e dominantes utilizando as alturas coletadas na u.a. de área fixa.

#### **3.1.4. Projeto D**

Povoamento de eucalipto melhorado geneticamente, com idade de 7 anos, em regime de alto fuste e espaçamento inicial de 3,0 x 2,0 m. Foram instaladas 67 parcelas de área fixa de forma retangular, com área de 400 m<sup>2</sup> , distribuídas em 10 talhões, numa área total de 250,23 ha. Foram medidos os diâmetros de todas as árvores e as alturas totais das cinco primeiras árvores e de quatro árvores dominantes. Empregaram-se se três pessoas na coleta dos dados. Parcelas de área variável foram instaladas e medidas do mesmo modo descrito para o Projeto A, empregando-se os fatores de área basal 1 e 2.

#### **3.1.5. Projeto E**

Três povoamentos (I, II e III) de *Pinus caribaea* var. *hondurensis*, localizados na região Oeste do Estado de Minas Gerais, implantados no espaçamento inicial de 3,0 x 2,0 m, com idades de 9, 4 e 8 anos, respectivamente, sendo os povoamentos I e III desbastados e o povoamento II não desbastado. As áreas desses povoamentos foram de 663,7; 349,9; e 126,5 ha, respectivamente. Foram lançadas 66, 39 e 13 parcelas retangulares de 600 m<sup>2</sup> nos povoamentos I, II e III, respectivamente. Em cada parcela, foram medidos os diâmetros de todas as árvores e a altura total de duas árvores dominantes, empregando uma equipe de três pessoas na coleta de dados. No centro de cada parcela de área fixa foi instalada uma parcela de área variável, empregando-se o fator de área basal 1. Foram mensurados os diâmetros de todas as árvores classificadas. Não foram mensuradas alturas totais e dominantes utilizando as alturas coletadas na u.a. de área fixa.

#### **3.1.6. Projeto F**

Um povoamento de *Eucalyptus urophylla*, com espaçamento inicial de 3,0 x 1,7 m, com cerca de 3 anos de idade, localizado no Estado de Goiás. Foram lançadas 32 parcelas temporárias de área fixa de 500 m<sup>2</sup> e, no centro dessas parcelas, foi instalada uma parcela de área variável, utilizando o fator de área basal 1. Neste projeto, não se preocupou em totalizar as informações volumétricas; ele apenas serviu de base para totalizar freqüência de árvores e porcentagens de falhas.

#### **3.2. Processamento e análises estatísticas dos dados do Projeto A**

Os dados de cubagem obtidos do Projeto A foram utilizados para ajuste do modelo volumétrico múltiplo proposto por LEITE et al. (1995), da seguinte forma:

$$
V_i = \beta_0 \text{ } \text{ } dap^{\beta_1} \text{ } Ht^{\beta_2} \text{ } e^{\left(\beta_3 \frac{Tx}{\text{ } dap}\right)} \left[ 1 - \left(\frac{d_i}{\text{ } dap}\right)^{\left(1 + \beta_4 d_i\right)} \right] + \varepsilon \tag{1}
$$

em que

 $V_i$  = volume por árvore, até o diâmetro comercial  $d_i$ ; dap = diâmetro, em cm, medido na altura 1,30 m;  $Ht =$  altura total, em m; *e* = base dos logaritmos neperianos;  $Tx = 0$ , para o volume com casca, e  $Tx = 1$ , para o volume sem casca;  $\beta_i$  = parâmetros de regressão $(i = 0, 1, ..., 4)$ ; e

 $\varepsilon$  = erro aleatório, com  $\varepsilon$  ~  $N(0,\sigma^2)$ .

Os discos de madeira (madeira e casca) obtidos das 98 árvores cubadas foram utilizados para determinação das densidades da madeira e da casca. De posse das densidades e dos múltiplos volumes obtidos na cubagem, foram determinadas as massas para diferentes diâmetros comerciais. Os dados obtidos foram utilizados para ajuste do modelo de múltiplas massas, proposto por LEITE e GARCIA (2001), sendo:

$$
W_{i} = \beta_{0} \text{~dap}^{\beta_{1}} \text{ } Ht^{\beta_{2}} \text{ } e^{\left(\beta_{3} \frac{T x}{\text{~dap}}\right)} \left[ 1 - \left(\frac{d_{i}}{\text{~dap}}\right)^{\left(1 + \beta_{4} d_{i}\right)} \right] + \varepsilon \tag{2}
$$

em que

 $W_i$  = massa da árvore, até o diâmetro comercial  $d_i$ ; e

 $Tx = 0$ , para o volume com casca, e  $Tx = 1$ , para o volume sem casca.

Com os dados de cada medição das 25 parcelas permanentes, foi ajustado o modelo:

$$
LnHt = \beta_0 + \beta_1 / \text{dap} + \beta_2 LnHd + \varepsilon \tag{3}
$$

em que

*Ht* = altura total, em m; e

*Hd* = altura dominante média de cada parcela, em m.

As equações obtidas pelo ajuste dos modelos (1) e (2), em conjunto com as equações obtidas do ajuste do modelo (3), para cada idade, foram utilizadas para processamento das parcelas de área fixa e das parcelas de área variável. Foram quantificados o volume e a massa de madeira para um diâmetro mínimo comercial de 4,0 cm. Outros limites de diâmetro não foram considerados, uma vez que o objetivo foi avaliar a eficiência do método de Bitterlich em inventário contínuo e, também, para gerar dados para modelagem; portanto, apenas um tipo de volume ou massa seria suficiente. As parcelas de área fixa foram processadas utilizando o *software SifCub2000* (LEITE et al., 2001) e as parcelas de área variável foram processadas utilizando o *software PPS98* (LEITE et al., 1998).

As estimativas de volumes e de áreas basais obtidas por meio dos dois métodos foram comparadas empregando-se o procedimento proposto por LEITE e OLIVEIRA (2002), doravante denominado Procedimento L&O. Este procedimento consiste em uma regra decisória construída com base na estatística F proposta por GRAYBILL (1976), na avaliação do erro médio e na análise do coeficiente de correlação linear. Conforme os autores, sendo *y*<sup>1</sup> e *y*<sup>j</sup> dois vetores de dados quantitativos, em que j indica um método, procedimento ou tratamento alternativo e 1 o tratamento padrão, então:

$$
y_1 = \begin{bmatrix} 1 & Y_{11} \\ 1 & Y_{12} \\ \vdots & \vdots \\ 1 & Y_{1n} \end{bmatrix}; y_j = \begin{bmatrix} Y_{j1} \\ j_{j2} \\ \vdots \\ j_{jn} \end{bmatrix}.
$$

A relação entre  $y_j$  e  $y_1$  pode ser expressa matricialmente por  $y_j = y_1 \beta +$  $\varepsilon$ , em que:

$$
\beta = \begin{bmatrix} \beta_0 \\ \beta_1 \end{bmatrix}; \ \varepsilon = \begin{bmatrix} \varepsilon_1 \\ \varepsilon_2 \\ \vdots \\ \varepsilon_n \end{bmatrix}.
$$

Sob normalidade,  $F(H_0) = \frac{(p - b) y_1 y_1}{2} \approx F_\alpha(2, n - 2 \text{ g.l.})$ *2QMR*  $F(H_0) = \frac{(\beta - \theta)' y_1' y_1/(\beta - \theta)}{20MP} \sim F_\alpha(2, n - 2 \text{ g} l)$ , sendo

$$
\beta = \begin{bmatrix} \hat{\beta}_0 \\ \hat{\beta}_1 \end{bmatrix}, \quad \theta = \begin{bmatrix} 0 \\ 1 \end{bmatrix} \quad ; \quad \dot{y_1 y_1} = \begin{bmatrix} n & \Sigma Y_1 \\ \Sigma Y_1 & \Sigma Y_1^2 \end{bmatrix} \quad \text{e} \quad \text{QMR} \quad = \quad \text{quadrado médio dos}
$$

resíduos da regressão linear simples:  $Y_j = \beta_0 + \beta_1 Y_1$ . Assim, com *n* - 2 graus de liberdade e um nível de significância  $\alpha$ , essa estatística é usada para avaliar a hipótese  $H_0: \beta = [0 \; 1]$ . Se F( $H_0$ )  $\geq F_\alpha$  (2, n-2 g.l.), rejeita-se  $H_0$ , caso contrário, aceita-se  $H_0 e Y_j = Y_1 e m$  nível  $\alpha$  de significância.

Considerando que os erros, *e<sup>i</sup> = (Yji – Y1i)/Y1i*, seguem uma distribuição normal, a hipótese Ho: *e* = 0 vs *Ha:* não *H*o, pode ser testada usando a estatística t, dada por *e*  $\overline{e} = \overline{S}$  $t_{\overline{e}} = \frac{\overline{e} - 0}{2}$ , sendo *n S*  $S_{\overline{\theta}} = \frac{S_{\theta}}{\sqrt{n}}$ , com *n*-1 *g.l.*. Se  $t\overline{e} \geq t_{\alpha}$ (*n*-1 g.l.), a hipótese é rejeitada. Caso contrário, se  $t\bar{e}$  <  $t_{\alpha}$  (*n*-1), aceita-se  $H<sub>0</sub>$ .

A regra de decisão proposta pelos autores consiste em utilizar os testes F e t descritos anteriormente, em conjunto com a análise da inequação *r<sub>Y<sub>j</sub>Y<sub>1</sub>* ≥1-|*ē*|. Aceita-se a identidade entre *Y*j e *Y*1 quando ocorre a</sub> situação 1 do Quadro 1.

Quadro 1 – Regra de decisão proposta por LEITE e OLIVEIRA (2002) para comparar dois vetores de dados quantitativos

| Situação       | $F(H_0)$ | $t\overline{e}$ | $r_{Y_iY_j}$                                     | Decisão        |
|----------------|----------|-----------------|--------------------------------------------------|----------------|
| 1              | ns       | ns              | $r_{Y_iY_1} \geq (1 - \vert \overline{e} \vert)$ | $Y_i = Y_1$    |
| 2              | ns       | ns              | $r_{Y_iY_1} \leq (1- \overline{e} )$             | $Y_i \neq Y_1$ |
| 3              | ns       | $\ast$          | $r_{Y_iY_1} \geq (1 - \vert \overline{e} \vert)$ | $Y_i \neq Y_1$ |
| $\overline{4}$ | ns       | $\ast$          | $r_{Y_iY_1} \leq (1- \overline{e} )$             | $Y_i \neq Y_1$ |
| 5              | $\star$  | ns              | $r_{Y_iY_1} \geq (1 - \vert \overline{e} \vert)$ | $Y_i \neq Y_1$ |
| 6              | $\star$  | ns              | $r_{Y_iY_1} \leq (1- \overline{e} )$             | $Y_i \neq Y_1$ |
| 7              | $\star$  | $\star$         | $r_{Y_iY_1} \geq (1 - \vert \overline{e} \vert)$ | $Y_i \neq Y_1$ |
| 8              | $\star$  | $^\star$        | $r_{Y_iY_1} \leq (1- \overline{e} )$             | $Y_i \neq Y_1$ |

 $ns = n\tilde{a}o$ -significativo; \* = significativo, em um nível  $\alpha$  de significância.

Essa regra de decisão foi utilizada para comparar as estimativas de volume e de massa por hectare, obtidas pelos dois tipos de inventário (parcelas de área fixa e variável), em nível de 5% de significância. A regra de decisão foi aplicada para cada idade.

Com o propósito de obter os índices de local de cada parcela, os dados de altura dominante e idade foram utilizados para ajuste do modelo de Richards, da seguinte forma:

$$
Hd = \frac{\beta_0}{\left(1 + e^{\beta_1 - \beta_2 t}\right)^{1/\beta_3}} + \varepsilon
$$

Nesse caso, não foram geradas equações específicas para metodologia de área variável, uma vez que as parcelas de área variável estavam nos mesmos locais das parcelas de área fixa. A idade-índice adotada foi de 60 meses.

Com o objetivo de estimar crescimento e produção, para cada tipo de parcela, foram ajustados os modelos apresentados no Quadro 2, eliminando preliminarmente os *outliers*. Os modelos foram ajustados para volume (*V*) e massa (*W*), com casca até um diâmetro mínimo comercial de 4,0 cm.

Os ajustes dos modelos foram feitos empregando o procedimento *Quasi Newton*, disponível no *software Statistica*, com exceção do modelo de Clutter, ajustado pelo método de mínimos quadrados em dois estágios, utilizando o *software Econometric Eviews*.

De posse das equações obtidas com os dados de parcelas de área fixa e de área variável, foram construídas curvas de crescimento, determinando-se as idades técnicas de corte para cada caso. As estimativas de produção em volume e em massa de madeira, obtidas com as equações ajustadas com as duas fontes de dados, foram comparadas empregando-se o procedimento proposto por LEITE e OLIVEIRA (2002), descrito anteriormente.

Quadro 2 – Modelos de crescimento e produção utilizados para comparar a eficiência de dados oriundos de u.a. de área fixa e variável no seu ajuste, utilizando os dados obtidos no Projeto A, até um diâmetro comercial de 4,0 cm

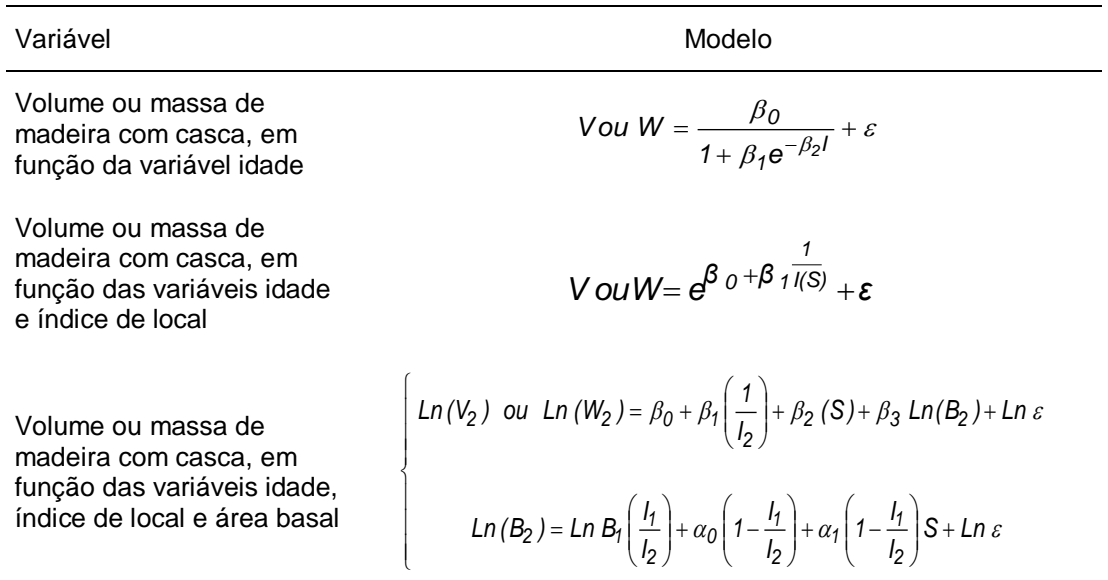

## **3.3. Processamento e análise estatística de dados dos Projetos B, C, D e E**

Para processamento dos dados de inventário dos Projetos B, C, D e E, foram utilizadas equações hipsométricas e volumétricas já existentes em um banco de dados e equações disponíveis no Departamento de Engenharia Florestal da Universidade Federal de Viçosa, isto é:

#### **- Projetos B, C e D (povoamentos de** *Eucalyptus***):**

$$
Ht = 1,840030 - 7,07133/day + 0,53719 Hd
$$

*V* = 0,000174*dap*1,713386*Ht* 0,786212*e* [-6,200293(*tx*/*dap*)][(1-*d*/*dap*))1+0,182085(*d*) ]

#### **- Projeto E (povoamentos de** *Pinus***):**

*Ht* = 0,739082 - 4,17844/*dap* + 0,842685 *Hd*

*V* = *e* -10,6964 + 1,92447*dap* + 1,19121 *Ht*

em que

*Ht* = altura total em m;

*dap* = diâmetro a 1,30 m, em cm;

*Hd* = média das alturas dominantes da parcela, em m; e

V = volume comercial, em m<sup>3</sup>.

As áreas basais e os volumes estimados com os dados de parcelas de área fixa e de área variável, em cada projeto, foram comparados por meio do procedimento estatístico L&O, descrito anteriormente. Foram comparadas as estimativas geradas em nível de talhão, considerando que o objetivo do pré-corte é de informar nesse nível de unidade de manejo.

As inferências sobre densidade populacional ( $n<sup>°</sup>$  de árvores por ha) e quantificação das variáveis qualitativas (ex.: porcentagem de falhas) foram avaliadas nos Projetos E e F. Essas variáveis foram quantificadas e comparadas, por meio de análise estatística descritiva e pela aplicação do teste t para amostras independentes. Para melhor entendimento, os procedimentos utilizados nessas análises são apresentados no item 4.4.

## **4. RESULTADOS E DISCUSSÃO**

Nos itens 4.1 e 4.2 constam os resultados e as interpretações do inventário florestal contínuo e da modelagem do crescimento e da produção para o Projeto A, utilizando parcelas de área fixa e parcelas de área variável. No item 4.3 são apresentados os resultados obtidos nos inventários de précorte dos Projetos B, C, D e E. Cabe lembrar que, nesses últimos projetos, o objetivo foi de comparar as estimativas de área basal e volume, por talhão, obtidas com os dois tipos de parcelas. Finalmente, os resultados de freqüência por hectare e a quantificação de porcentagem de falhas são apresentados no item 4.4.

#### **4.1. Inventário florestal contínuo**

As equações de múltiplos volumes e de múltiplas massas (Quadro 3) obtidas com os dados do Projeto A e as equações de altura (Quadro 4) foram utilizadas para processamento dos dados de parcela de área fixa e de área variável. Um resumo dos resultados do IFC é apresentado no Quadro 5 e nas Figuras 5 e 6.

Considerando que as distribuições diamétricas geradas pelo método de Bitterlich foram do tipo exponencial, completamente diferentes da distribuição esperada para povoamentos equiâneos, não foi efetuada nenhuma comparação de resultados por classe de diâmetro. Essas comparações não

#### Quadro 3 – Coeficientes das equações de múltiplos volumes e de múltiplas massas para *Eucalyptus grandis* no Projeto A

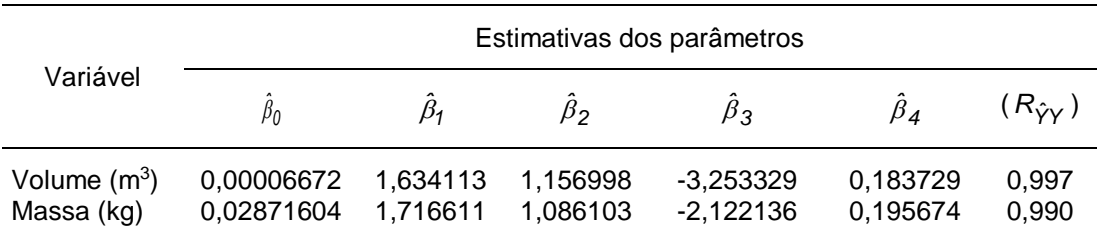

#### Quadro 4 – Equações de altura para *Eucalyptus grandis* com os dados do IFC do Projeto A

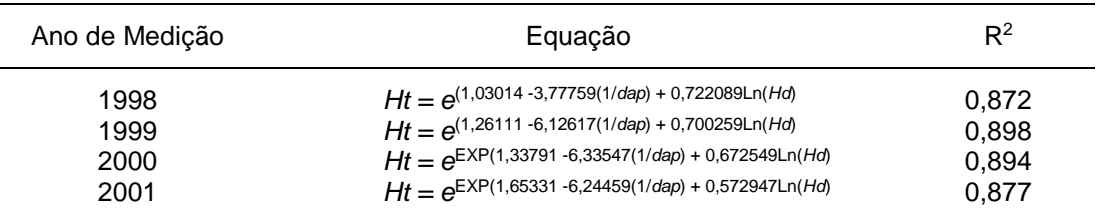

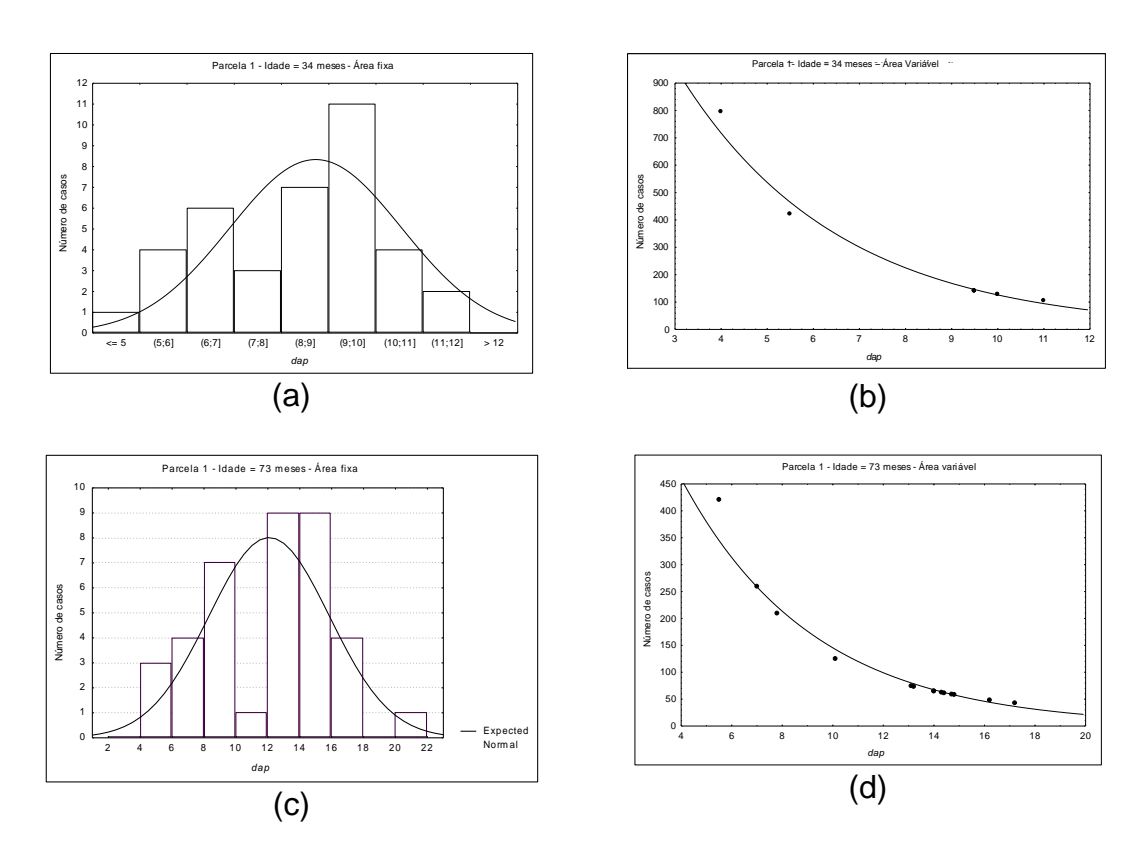

Figura 4 – Distribuição diamétrica para uma parcela de área fixa (a, c) e variável (b, d), selecionada ao acaso, aos 34 e 73 meses de idade.

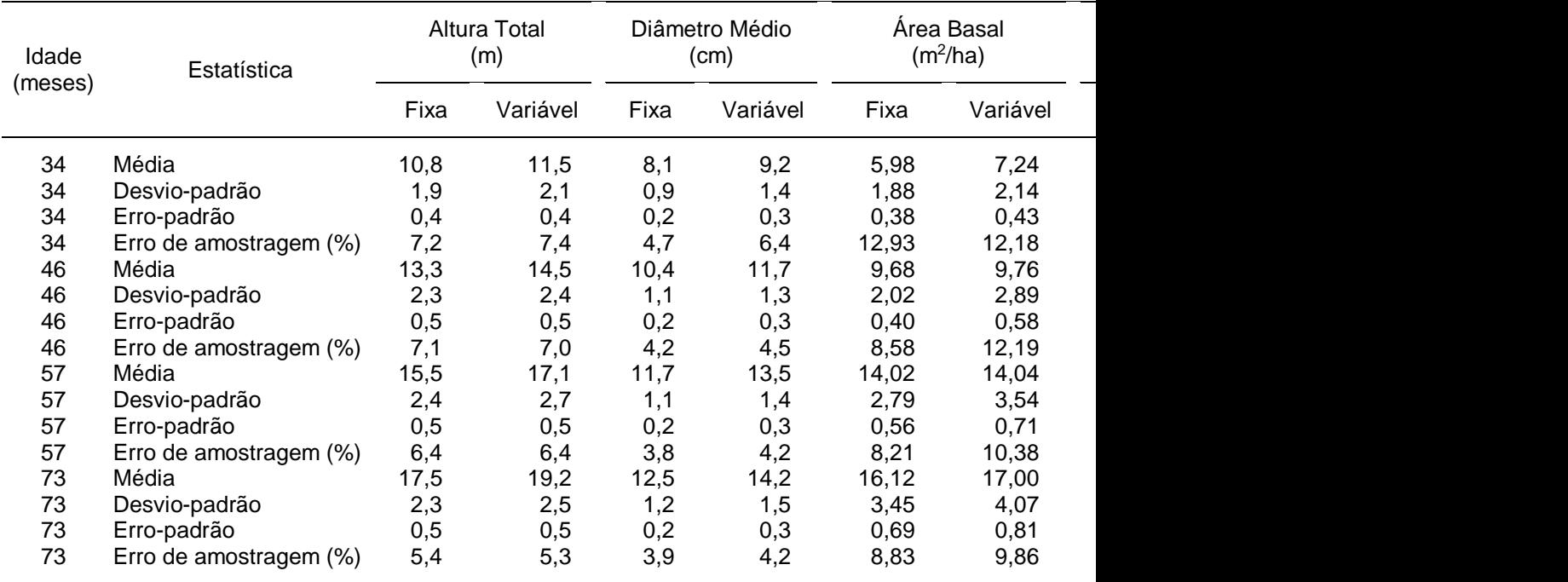

#### Quadro 5 – Resumo do inventário florestal contínuo realizado no Projeto A, com parcelas de área fixa e parcelas de área variável

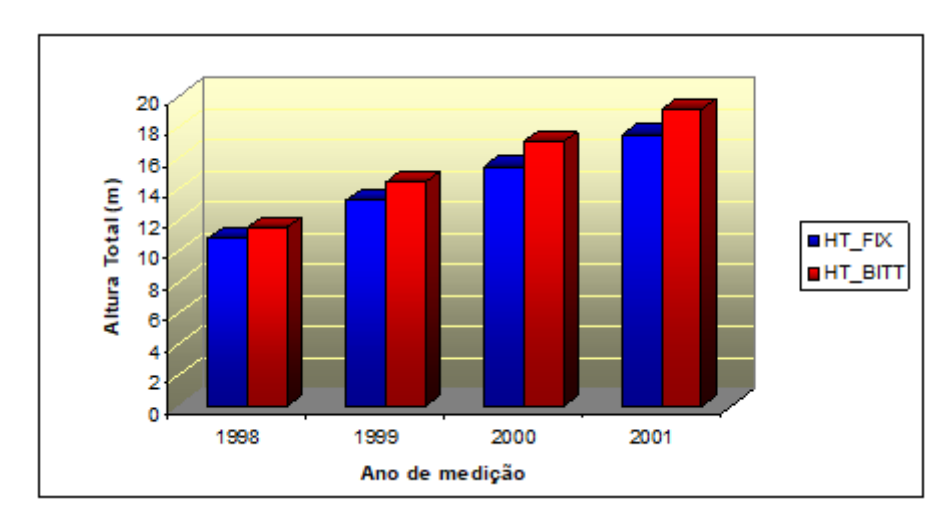

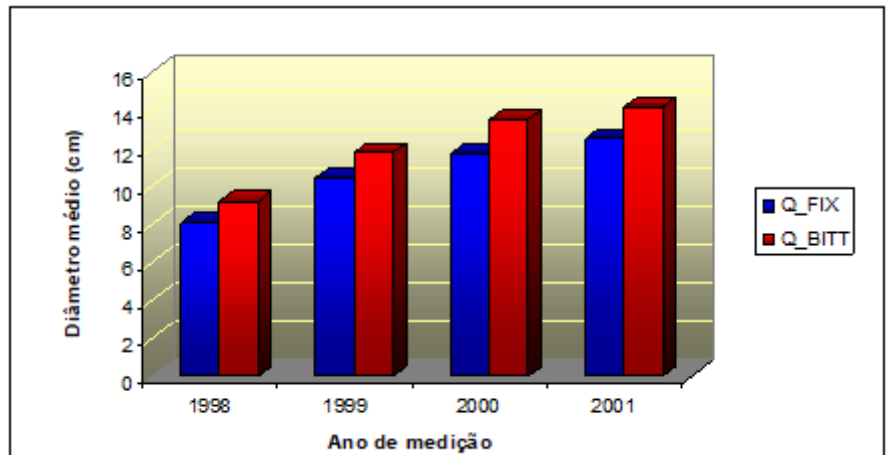

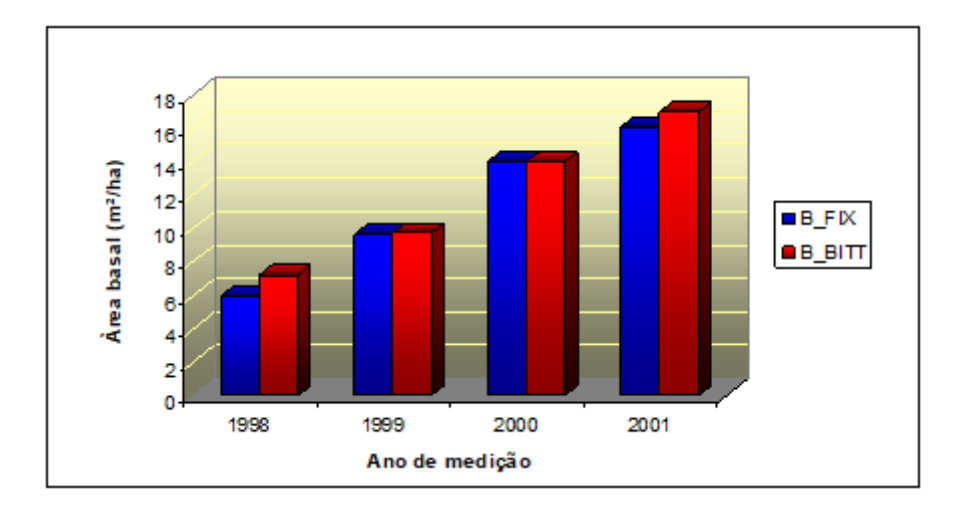

Figura 5 – Estimativas de altura total (*HT*), diâmetro médio *(Q)* e área basal (*B*), obtidas com os dados de parcelas de área fixa (*FIX*) e de área variável (*BITT*), no Projeto A, em quatro ocasiões.

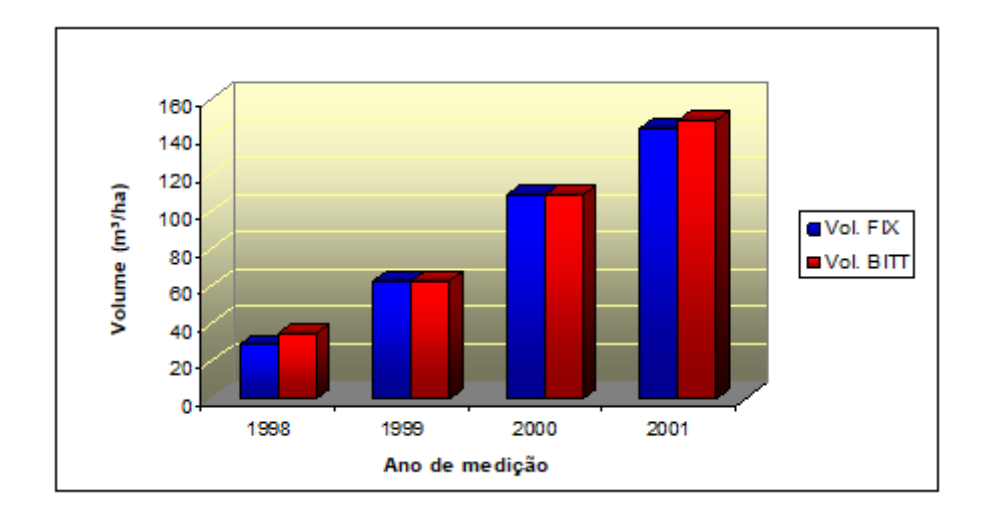

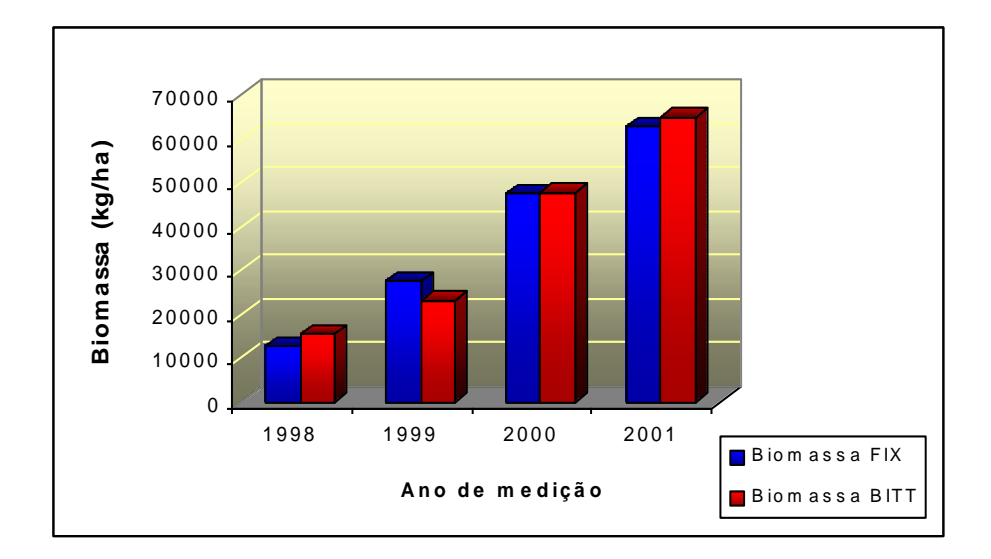

Figura 6 – Estimativas de volume *(Vol.)* e de massa de madeira (biomassa), obtidas com os dados de parcelas de área fixa (*FIX)* e de área variável *(BITT)*, no Projeto A, em quatro ocasiões.

fazem sentido, uma vez que as distribuições diamétricas são diferentes (tendência para exponencial pelo método de Bitterlich e tendência para normal ou  $\chi^2$  ao utilizar parcelas de área fixa) (Figura 4). Assim, foram comparadas somente as estimativas de área basal, volume e massa total por hectare. Foram comparadas, ainda, as estimativas de altura total média e de diâmetro médio, obtidas pelos dois tipos de parcelas (Quadro 6).

As estimativas de altura total média e diâmetro médio, obtidas com os dados de parcelas de área fixa e com parcelas de área variável, foram estatisticamente diferentes, em nível de 5% de probabilidade, pelo procedimento estatístico proposto por LEITE e OLIVEIRA (2002) (Quadro 6). Resultados semelhantes foram encontrados por COUTO et al. (1993), em um inventário temporário conduzido em um povoamento de *Eucalyptus saligna* de quatro anos de idade. Com exceção da primeira medição para volume e da segunda medição para massa, as estimativas de volume e de massa de madeira obtidas com os dois tipos de parcelas foram estatisticamente iguais, em nível de 5% de probabilidade, pelo mesmo procedimento estatístico. Em geral, pode-se inferir que ambos os tipos de parcelas se prestam para estimar área basal, volume e massa de madeira em idades consecutivas, isto é, para inventário florestal contínuo. Maior freqüência de diferença estatística entre as estimativas nas duas primeiras idades pode ter ocorrido devido a erros de não-amostragem. As duas últimas medições foram efetuadas por uma mesma equipe, com grande experiência em medição de parcelas permanentes. A hipótese de ocorrência de erros de não-amostragem nas parcelas de área variável é praticamente descartada, visto que as medições foram efetuadas por uma equipe devidamente treinada.

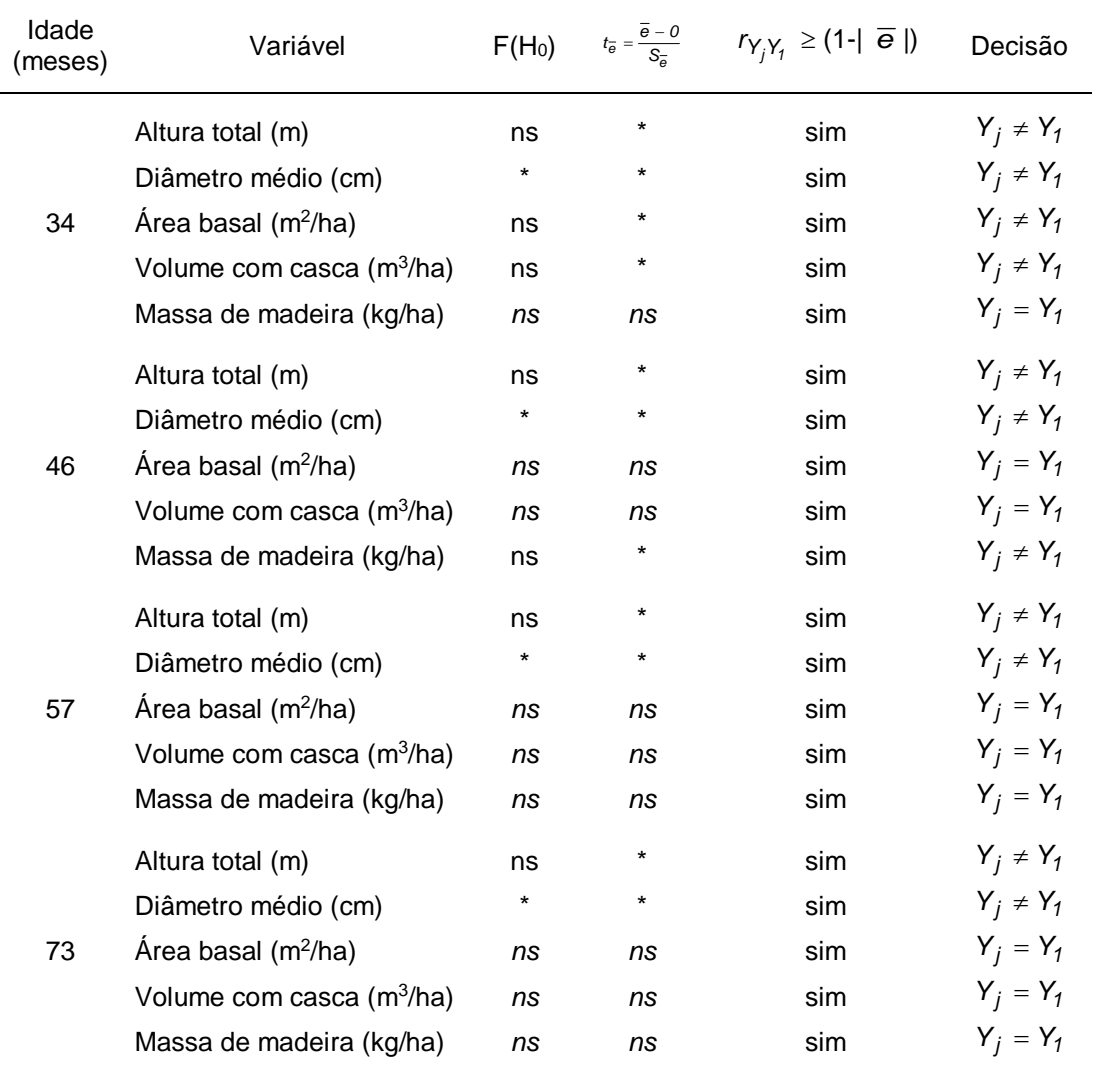

#### Quadro 6 – Resultados do procedimento L&O aplicado para comparar as estimativas de altura total média, diâmetro médio, área basal, volume e massa de madeira com casca, em diferentes idades\*

#### **4.2. Modelagem do crescimento e da produção**

Foram ajustados três tipos de modelos, diferenciados pela inclusão das variáveis idade (*I*), índice de local (*S*) e área basal (*B*). Para isso, inicialmente, foi gerada uma equação para a classificação da capacidade produtiva, pelo método da curva-guia. A equação obtida para estimar a altura dominante com coeficiente de correlação (*R<sup>2</sup>* ) igual a 0,73 foi:

<sup>\*</sup> *Y<sup>j</sup>* e *Y<sup>1</sup>* indicam estimativas obtidas com parcelas de área variável e fixa, respectivamente. ns e \* denotam, respectivamente, não-significativo e significativo, em nível de 5% de probabilidade.

$$
Hd = \frac{23,350209}{(1+e^{7},17919390,1178037)/1/5,634382}
$$

Considerando a relação funcional acima e que o índice de local é a altura dominante na idade-índice (60 meses), tem-se:

$$
S = \frac{23,350209}{(1 + e^{7},1791939 - 0,1178037(60))^{1/5,634382 \cdot 6}}
$$

Isolando o termo constante da expressão, resulta em:

*23,350209 S(1 e ) 7,17919390,1178037(60) 1/5,6343826*

Substituindo na expressão de *Hd*, obtém-se:

$$
Hd = S \frac{(1 + e^{7,1791939 - 0,1178037(60)} )^{1/5,6343826}}{(1 + e^{7,1791939 - 0,1178037(l))})^{1/5,6343826}}
$$
(1)

Isolando *S* na expressão anterior, resulta em:

$$
S = Hd \frac{(1 + e^{7,1791939 - 0,1178037(l))} 1^{1/5,6343826}}{(1 + e^{7,1791939 - 0,1178037(60))} 1^{1/5,6343826}}
$$
(2)

Esta última expressão foi utilizada para determinar o índice de local de cada parcela permanente, de área fixa e de área variável e a expressão (1) foi utilizada para gerar as curvas de índices de local (Figura 7).

Os modelos de crescimento e produção ajustados com os dados de parcelas de área fixa e de área variável são apresentados nos Quadros 7, 8 e 9.

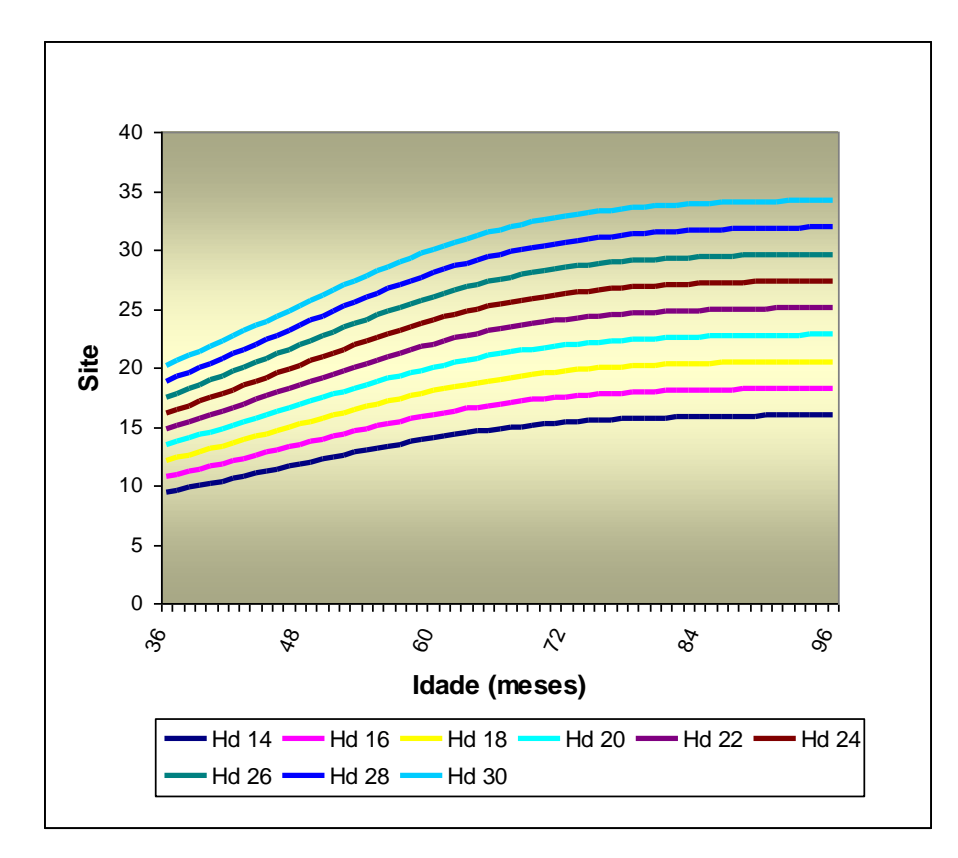

Figura 7 – Curvas de índices de local para *Eucalyptus grandis* em regime de alto fuste na região do Vale do Rio Doce (Projeto A).

Quadro 7 – Coeficientes dos modelos  $v = \frac{\beta_0}{1 + \beta_1 e^{-\beta_2 t} + \varepsilon}$  $\beta$  $=\frac{P_0}{1+\beta_1e^{-\beta_2l}}+$ *0*  $V = \frac{\beta_0}{1 + \beta_1 e^{-\beta_2 t}} + \varepsilon$  **e**  $W = \frac{\beta_0}{1 + \beta_1 e^{-\beta_2 t}} + \varepsilon$  $\beta$  $\frac{\beta_2 I}{\beta_2 I}$  $\ddot{}$  $=\frac{\rho_0}{1+\beta_1e^{-\beta_2}}$ *0*  $1 + \beta_1 e^{-\beta_2}$  $W = \frac{\rho_0}{\sqrt{2\pi}} + \varepsilon$ ,

| Metodologia   | Variável | $\beta_0$ |           | $\beta$ 2   | $R^2$ |
|---------------|----------|-----------|-----------|-------------|-------|
| Area fixa     | Volume   | 151,16410 | 146,16814 | 0,102625990 | 0.79  |
| Área variável | Volume   | 172,26664 | 88,599788 | 0.087223999 | 0.77  |
| Area fixa     | Massa    | 69587,714 | 130,99905 | 0,098174018 | 0.78  |
| Area variável | Massa    | 75166,792 | 133,34017 | 0,093349557 | 0,78  |

ajustados para *Eucalyptus grandis* em regime de alto fuste no Projeto A

Quadro 8 – Coeficientes dos modelos  $V = e^{-(S^2 + \epsilon)}$  $\beta_0 + \beta$  $= e^{-l(S)} +$  $+\beta_1\frac{1}{i(S)}$  $V = e^{\beta_0 + \beta_1 \frac{1}{i(S)} + \varepsilon}$  **e**  $W = e^{\beta_0 + \beta_1 \frac{1}{i(S)} + \varepsilon}$  $\beta_0 + \beta$  $= e^{-f(S)} +$  $+\beta_1\frac{1}{j(S)}$  $W = e^{\beta_0 + \beta_1 \frac{1}{j(S)} + \varepsilon},$ ajustados para *Eucalyptus grandis* em regime de alto fuste no Projeto A

| Metodologia   | Variável | pο          |              | $R^2$ |
|---------------|----------|-------------|--------------|-------|
| Area fixa     | Volume   | 5,620385346 | -1109,045581 | 0.88  |
| Área variável | Volume   | 5,589119295 | -1066,748692 | 0,81  |
| Area fixa     | Massa    | 11,69801515 | -1104,113970 | 0,88  |
| Área variável | Massa    | 11,63545007 | -1075,872856 | 0,78  |

Quadro 9 – Coeficientes do modelo de Clutter ajustado para *Eucalyptus grandis* em regime de alto fuste no Projeto A

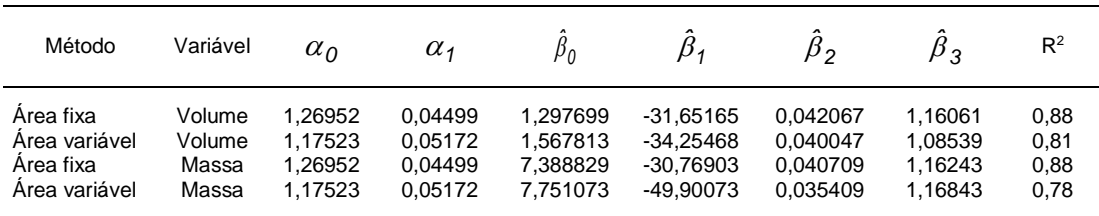

Utilizando as equações apresentadas nos Quadros 7, 8 e 9, foram determinadas as idades técnicas de corte para os índices de local 28, 22 e 16, considerando as áreas basais iniciais de 4, 3 e 2 m<sup>2</sup>/ha aos 24 meses. Pode-se verificar que as idades de corte não diferiram muito ao se adotar um ou outro tipo de parcela permanente. Este é um dos indicativos de que as parcelas de área variável podem, em princípio, ser usadas na modelagem do crescimento e da produção. Maiores diferenças encontradas ao adotar o modelo de Clutter, para massa de madeira, podem ter ocorrido em razão do pior ajuste encontrado para este modelo, ao adotar parcelas de área variável para estimar a massa (Quadro 9), e da diferença encontrada na estimativa do parâmetro associado à variável *1/I* (-49,90073). Cabe lembrar que idades de corte ligeiramente menores para estimativas de massa, em relação às estimativas de volume, conforme encontrado em alguns casos no Quadro 10, têm sido verificadas na região onde se encontra o Projeto A (LEITE et al., 2002).

| Modelo                      | Indice de local<br>(m) | Parcelas de área fixa |                | Parcelas de área variável |                |  |
|-----------------------------|------------------------|-----------------------|----------------|---------------------------|----------------|--|
|                             |                        | Volume                | Massa          | Volume                    | Massa          |  |
| Clutter<br>$V = f(I, S, B)$ | 28<br>22<br>16         | 63<br>64<br>68        | 63<br>63<br>67 | 66<br>66<br>68            | 85<br>84<br>87 |  |
| $V = f(I, S)$               | 28<br>22<br>16         | 40<br>50<br>69        | 39<br>50<br>69 | 38<br>48<br>67            | 38<br>49<br>67 |  |
| $V = f(I)$                  | 28<br>22<br>16         | 66<br>66<br>66        | 67<br>67<br>67 | 70<br>70<br>70            | 71<br>71<br>71 |  |

Quadro 10 – Idades técnicas de corte, em meses, obtidas a partir dos modelos *V=f*(*I,S,B*), *V=f*(*I,S*) e *V=f*(*I*)*,* para volume e massa de madeira, para índices de local 28, 22 e 16 m

As curvas de produção obtidas com os modelos ajustados são apresentadas na Figura 8. Essas curvas foram geradas para um índice de local médio e uma área basal média aos 34 meses de idade. Na maioria dos casos, após a idade de corte definida no Quadro 10, ocorreu tendência de superestimação do volume e da massa de madeira em parcelas de área variável, com exceção do modelo *V* = *f*(*I,S*), em que a tendência foi de subestimação. Isso não inviabiliza o uso de parcelas de área variável como fonte de dados para ajuste de modelos de crescimento e produção, uma vez que essas tendências ocorrem após a idade em que, teoricamente, a madeira já teria sido colhida. Além disso, para diferentes combinações de índices de local e área basal a tendência pode ou não se repetir.

Considerando que o modelo de Clutter é o mais difundido no Brasil entre os modelos em nível de povoamento, foi mostrada, nos Quadros 11 e 12, uma tabela de produção de densidade variável, considerando parcelas de área fixa e parcelas de área variável.

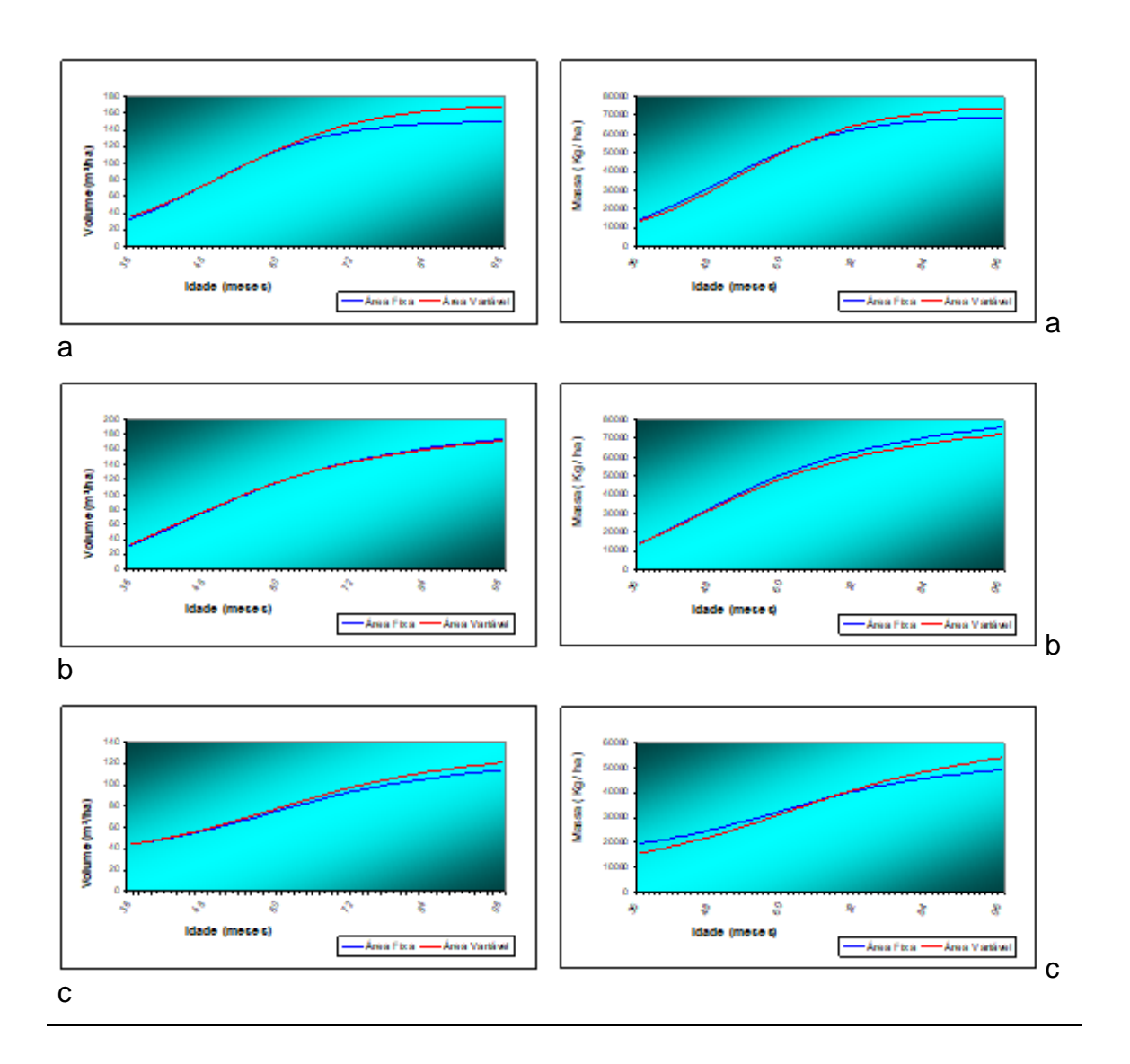

Figura 8 – Curvas de produção para *Eucalyptus grandis* na região do Vale do Rio Doce, utilizando modelos em função da idade (a), da idade e do índice de local (b) e do modelo de Clutter (c), para volume e massa de madeira.

Quadro 11 – Tabela de produção em área basal (m<sup>2</sup>/ha) e volume (m<sup>3</sup>/ha), para *Eucalyptus grandis* na região do Vale do Rio Doce, utilizando o modelo de Clutter ajustado com parcelas de área fixa e variável, para diferentes áreas basais iniciais e diferentes índices de local

|          |                    |          |                                    |          | Parcelas de Área Fixa           |          | Parcelas de Área Variável          |          |                                    |          |                                 |         |
|----------|--------------------|----------|------------------------------------|----------|---------------------------------|----------|------------------------------------|----------|------------------------------------|----------|---------------------------------|---------|
| е<br>ЭS) | Indice de<br>Local |          | $B_{24} = 4 \text{ m}^2/\text{ha}$ |          | $B_{24} = 3$ m <sup>2</sup> /ha |          | $B_{24} = 2 \text{ m}^2/\text{ha}$ |          | $B_{24} = 4 \text{ m}^2/\text{ha}$ |          | $B_{24} = 3$ m <sup>2</sup> /ha | B,      |
|          |                    | $m^2/ha$ | $m^3/ha$                           | $m^2/ha$ | $m^3/ha$                        | $m^2/ha$ | $m^3/ha$                           | $m^2/ha$ | $m^3/ha$                           | $m^2/ha$ | $m^3/ha$                        | $m^2/h$ |
|          | 28                 | 5,85     | 38,38                              | 4,83     | 30,72                           | 3,69     | 22,45                              | 5,85     | 40,04                              | 4,83     | 32,51                           | 3,6     |
|          | 28                 | 7,08     | 59,64                              | 6,13     | 50,47                           | 5,01     | 39,89                              | 7,08     | 63,63                              | 6,13     | 54,35                           | 5,0     |
|          | 28                 | 7,94     | 77,70                              | 7,08     | 67,99                           | 6,02     | 56,32                              | 7,94     | 83,81                              | 7,08     | 73,97                           | 6,0     |
|          | 28                 | 8,57     | 92,69                              | 7,79     | 82,93                           | 6,80     | 70,89                              | 8,57     | 100,81                             | 7,79     | 90,84                           | 6,8     |
|          | 28                 | 9,05     | 105,13                             | 8,34     | 95,57                           | 7,42     | 83,54                              | 9,05     | 115,02                             | 8,34     | 105,20                          | 7,4     |
|          | 28                 | 9,43     | 115,55                             | 8,77     | 106,30                          | 7,93     | 94,50                              | 9,43     | 126,98                             | 8,77     | 117,44                          | 7,9     |
|          | 22                 | 5,35     | 26,86                              | 4,42     | 21,50                           | 3,37     | 15,71                              | 5,35     | 28,14                              | 4,42     | 22,85                           | 3,3     |
|          | 22                 | 6,19     | 39,62                              | 5,36     | 33,53                           | 4,38     | 26,50                              | 6,19     | 42,22                              | 5,36     | 36,12                           | 4,3     |
|          | 22                 | 6,75     | 50,03                              | 6,02     | 43,77                           | 5,12     | 36,26                              | 6,75     | 53,85                              | 6,02     | 47,52                           | 5,1     |
|          | 22                 | 7,16     | 58,44                              | 6,50     | 52,28                           | 5,68     | 44,69                              | 7,16     | 63,33                              | 6,50     | 57,07                           | 5,6     |
|          | 22                 | 7,46     | 65,30                              | 6,87     | 59,36                           | 6,12     | 51,89                              | 7,46     | 71,11                              | 6,87     | 65,04                           | 6,1     |
|          | 22                 | 7,70     | 70,98                              | 7,16     | 65,29                           | 6,47     | 58,04                              | 7,70     | 77,57                              | 7,16     | 71,74                           | 6,4     |
|          | 16                 | 4,89     | 18,80                              | 4,04     | 15,05                           | 3,08     | 11,00                              | 4,89     | 19,78                              | 4,04     | 16,06                           | 3,0     |
|          | 16                 | 5,41     | 26,32                              | 4,68     | 22,27                           | 3,82     | 17,60                              | 5,41     | 28,05                              | 4,68     | 24,00                           | 3,8     |
|          | 16                 | 5,74     | 32,21                              | 5,12     | 28,18                           | 4,35     | 23,34                              | 5,74     | 34,60                              | 5,12     | 30,54                           | 4,3     |
|          | 16                 | 5,98     | 36,85                              | 5,43     | 32,96                           | 4,75     | 28,18                              | 5,98     | 39,79                              | 5,43     | 35,85                           | 4,7     |
|          | 16                 | 6,15     | 40,56                              | 5,67     | 36,87                           | 5,05     | 32,23                              | 6, 15    | 43,96                              | 5,67     | 40,21                           | 5,0     |
|          | 16                 | 6,29     | 43,60                              | 5,85     | 40,10                           | 5,29     | 35,65                              | 6,29     | 47,38                              | 5,85     | 43,82                           | 5,2     |

Quadro 12 – Tabela de produção em massa (kg/ha) e volume (m<sup>3</sup>/ha), para *Eucalyptus grandis* na Região do vale do Rio Doce, utilizando o modelo de Clutter ajustado com parcelas de área fixa e variável, para diferentes áreas basais iniciais e diferentes índices de local

|         |                                            | Parcelas de Área Fixa              |          |          |                                 |          |                                    |          |                                    |          | Parcelas de Área Variável       |         |  |
|---------|--------------------------------------------|------------------------------------|----------|----------|---------------------------------|----------|------------------------------------|----------|------------------------------------|----------|---------------------------------|---------|--|
| е<br>ЭS | <i><u><b>Indice</b></u></i><br>de<br>Local | $B_{24} = 4 \text{ m}^2/\text{ha}$ |          |          | $B_{24} = 3$ m <sup>2</sup> /ha |          | $B_{24} = 2 \text{ m}^2/\text{ha}$ |          | $B_{24} = 4 \text{ m}^2/\text{ha}$ |          | $B_{24} = 3$ m <sup>2</sup> /ha | В       |  |
|         |                                            | $m^2/ha$                           | kg/ha    | $m^2/ha$ | kg/ha                           | $m^2/ha$ | kg/ha                              | $m^2/ha$ | kg/ha                              | $m^2/ha$ | kg/ha                           | $m^2/h$ |  |
|         | 28                                         | 5,85                               | 16786,34 | 4,83     | 13431,80                        | 3,69     | 9810,06                            | 5,85     | 12810,26                           | 4,83     | 10238,50                        | 3,6     |  |
|         | 28                                         | 7,08                               | 25937,03 | 6,13     | 21943,40                        | 5,01     | 17336,33                           | 7,08     | 23050,53                           | 6,13     | 19484,53                        | 5,0     |  |
|         | 28                                         | 7,94                               | 33674,31 | 7,08     | 29458,17                        | 6,02     | 24396,54                           | 7,94     | 32791,02                           | 7,08     | 28665,66                        | 6,0     |  |
|         | 28                                         | 8,57                               | 40076,00 | 7,79     | 35848,71                        | 6,80     | 30636,72                           | 8,57     | 41476,70                           | 7,79     | 37080,32                        | 6,8     |  |
|         | 28                                         | 9,05                               | 45381,01 | 8,34     | 41245,75                        | 7,42     | 36049,17                           | 9,05     | 49056,49                           | 8,34     | 44564,32                        | 7,4     |  |
|         | 28                                         | 9,43                               | 49815,73 | 8,77     | 45820,35                        | 7,93     | 40727,24                           | 9,43     | 55637,26                           | 8,77     | 51152,89                        | 7,9     |  |
|         | 22                                         | 5,35                               | 11842,75 | 4,42     | 9476,13                         | 3,37     | 6920,99                            | 5,35     | 9179,11                            | 4,42     | 7336,33                         | 3,3     |  |
|         | 22                                         | 6,19                               | 17366,18 | 5,36     | 14692,24                        | 4,38     | 11607,56                           | 6,19     | 15548,14                           | 5,36     | 13142,79                        | 4,3     |  |
|         | 22                                         | 6,75                               | 21850,19 | 6,02     | 19114,46                        | 5,12     | 15830,14                           | 6,75     | 21330,72                           | 6,02     | 18647,16                        | 5,1     |  |
|         | 22                                         | 7,16                               | 25465,71 | 6,50     | 22779,54                        | 5,68     | 19467,66                           | 7,16     | 26336,42                           | 6,50     | 23544,86                        | 5,6     |  |
|         | 22                                         | 7,46                               | 28409,02 | 6,87     | 25820,30                        | 6,12     | 22567,18                           | 7,46     | 30616,15                           | 6,87     | 27812,59                        | 6,1     |  |
|         | 22                                         | 7,70                               | 30837,67 | 7,16     | 28364,39                        | 6,47     | 25211,58                           | 7,70     | 34276,46                           | 7,16     | 31513,77                        | 6,4     |  |
|         | 16                                         | 4,89                               | 8355,05  | 4,04     | 6685,40                         | 3,08     | 4882,76                            | 4,89     | 6577,23                            | 4,04     | 5256,80                         | 3,0     |  |
|         | 16                                         | 5,41                               | 11627,55 | 4,68     | 9837,21                         | 3,82     | 7771,86                            | 5,41     | 10487,60                           | 4,68     | 8865,13                         | 3,8     |  |
|         | 16                                         | 5,74                               | 14177,89 | 5,12     | 12402,77                        | 4,35     | 10271,67                           | 5,74     | 13875,74                           | 5,12     | 12130,07                        | 4,3     |  |
|         | 16                                         | 5,98                               | 16181,81 | 5,43     | 14474,93                        | 4,75     | 12370,44                           | 5,98     | 16722,82                           | 5,43     | 14950,26                        | 4,7     |  |
|         | 16                                         | 6,15                               | 17784,36 | 5,67     | 16163,79                        | 5,05     | 14127,31                           | 6,15     | 19107,54                           | 5,67     | 17357,83                        | 5,0     |  |
|         | 16                                         | 6,29                               | 19089,59 | 5,85     | 17558,55                        | 5,29     | 15606,84                           | 6,29     | 21116,70                           | 5,85     | 19414,69                        | 5,2     |  |

Para comparar os modelos gerados com dados de parcelas de área fixa e de área variável, foi utilizado, também, o procedimento estatístico proposto por LEITE e OLIVEIRA (2002). Para isso, foram geradas estimativas de volume e de massa para os índices de local e áreas basais encontrados na primeira medição (34 meses). A partir desses dados, foram feitas projeções de volume e massa de madeira para as idades de 46, 57 e 73 meses. Essas estimativas foram então comparadas (Quadro 13). Foi encontrada diferença significativa apenas para massa de madeira, utilizando o modelo de Clutter. Portanto, pode-se inferir que parcelas permanentes de área variável podem ser utilizadas para modelagem do crescimento e da produção.

Quadro 13 – Resultados do teste L&O aplicado para comparar os modelos ajustados com parcelas de área fixa e de área variável, em nível de 5% de probabilidade\*

| Modelo        | Variável                              |    |         | $F(H_0)$ $t_{\overline{e}} = \frac{\overline{e} - 0}{S_{\overline{e}}}$ $r_{Y_j Y_1} \geq (1 -  \overline{e} )$ ? | Decisão        |
|---------------|---------------------------------------|----|---------|----------------------------------------------------------------------------------------------------|----------------|
| Clutter       | Volume com casca (m <sup>3</sup> /ha) | ns | ns      | sim                                                                                                    | $Y_i = Y_1$    |
| Clutter       | Massa de madeira (kg/ha)              | *  | $\star$ | sim                                                                                                    | $Y_i \neq Y_1$ |
| $V = f(l, S)$ | Massa de madeira (kg/ha)              | ns | ns      | sim                                                                                                    | $Y_j = Y_1$    |
| $V = f(I, S)$ | Volume com casca (m <sup>3</sup> /ha) | ns | ns      | sim                                                                                                    | $Y_i = Y_1$    |
| $V = f(l)$    | Volume com casca (m <sup>3</sup> /ha) | ns | ns      | sim                                                                                                    | $Y_i = Y_1$    |
| $V = f(l)$    | Massa de madeira (kg/ha)              | ns | ns      | sim                                                                                                    | $Y_i = Y_1$    |

\* *Y<sup>j</sup>* e *Y<sup>1</sup>* indicam estimativas obtidas com parcelas de área variável e de área fixa, respectivamente. ns e \* denotam, respectivamente, não-significativo e significativo, em nível de 5% de probabilidade.

#### **4.3. Inventários de pré-corte**

Um resumo dos resultados obtidos nos inventários de pré-corte realizados nos Projetos B, C, D e E é apresentado no Quadro 14 e detalhado por unidade de manejo no Quadro 15. Pode-se verificar que não houve grandes discrepâncias nas estimativas geradas pelos dois tipos de inventário e, na maioria dos casos, os desvios foram irrelevantes. As estimativas de

| Projeto        |           | Area Basal $(m^2/ha)$ |          | Volume $(m^3/ha)$ |           |          |  |
|----------------|-----------|-----------------------|----------|-------------------|-----------|----------|--|
|                | Area Fixa | Área Var.             | Desvio % | Área Fixa         | Área Var. | Desvio % |  |
| Projeto B (F1) | 19.48     | 19.05                 | $-2,3$   | 212,89            | 207.12    | $-2,8$   |  |
| Projeto B (F2) | 19,48     | 18,02                 | $-8,1$   | 212,89            | 192,20    | $-10,8$  |  |
| Projeto C (F1) | 20.54     | 20,57                 | 0,1      | 237,48            | 237,59    | 0        |  |
| Projeto C (V6) | ۰         | ٠                     |          | 201,10            | 200,15    | $-0,5$   |  |
| Projeto D (F1) | 19,87     | 19,56                 | $-1,6$   | 222,44            | 220,55    | $-0,9$   |  |
| Projeto D (F2) | 19,87     | 19,65                 | $-1,1$   | 222,44            | 221,64    | $-0,4$   |  |
| Projeto E (D2) | ۰         |                       |          | 127,43            | 133,75    | 4,7      |  |
| Projeto E (D0) |           |                       |          | 171,08            | 166,43    | $-2,8$   |  |
| Projeto E (D1) |           |                       |          | 92,88             | 92,05     | $-0,9$   |  |

Quadro 14 – Área basal e volume médio por povoamento nos Projetos B, C, D e E

\* (F1): fator de área basal 1; (F2): fator de área basal 2; (V6): volume comercial considerando diâmetro mínimo de 6 cm; e (D0), (D1) e (D2): número de desbastes realizados no povoamento igual a 0, 1 e 2, respectivamente.

área basal e volume médio por talhão, obtidas pelos dois tipos de inventário, foram comparadas empregando-se o procedimento L&O, em nível de 5% de probabilidade. Com exceção do Projeto B (*K*=2), tanto para volume quanto para área basal, não foram evidenciadas diferenças significativas entre os métodos. A diferença significativa encontrada no Projeto B está relacionada à heterogeneidade dos diâmetros e à alta porcentagem de falhas.

Embora o erro de amostragem não tenha sido quantificado, é oportuno lembrar que o uso de fatores de área basal diferentes, com mesmo número de parcelas, não permite escolher o melhor fator. Não foi objetivo deste estudo, mas, se necessário, o número de unidades de amostra deve ser determinado de maneira ótima para cada *K*. Neste estudo foi utilizado, sempre, um mesmo número de unidades de amostra de área fixa e de área variável, independentemente de *K*. É possível obter um mesmo erro de amostragem com diferentes fatores de área basal adequando-se o número de estações de leitura.

Foi efetuada também uma análise estatística da amostragem no Projeto E (Quadro 16). Pode-se observar que o erro de amostragem aumentou com o aumento do número de desbastes realizados. Cabe lembrar que o erro de amostragem pode ser dimensionado e atingido adequando-se o número de parcelas para cada fator de área basal e para

|                  |                         | Área Basal (m <sup>2</sup> /ha) |                                   |                                   |              | Volume (m <sup>3</sup> /ha)     |                                   |
|------------------|-------------------------|---------------------------------|-----------------------------------|-----------------------------------|--------------|---------------------------------|-----------------------------------|
| Projeto          | Talhão                  | Área<br>Fixa                    | Área<br>Variável<br>Fator $K = 1$ | Área<br>Variável<br>Fator $K = 2$ | Área<br>Fixa | Área<br>Variável<br>Fator $K=1$ | Área<br>Variável<br>Fator $K = 2$ |
| B                | 1                       | 21,50                           | 21,2                              | 21,3                              | 237,96       | 232,50                          | 232,60                            |
| B                | 2                       | 21,54                           | 19,3                              | 17,3                              | 236,07       | 212,06                          | 192,62                            |
| B                | 3                       | 19,72                           | 19,4                              | 18,8                              | 217,74       | 213,00                          | 205,86                            |
| B                | 4                       | 17,56                           | 18,5                              | 17,6                              | 186,34       | 194,21                          | 183,75                            |
| B                | 5                       | 18,99                           | 17,8                              | 16,8                              | 208,86       | 197,39                          | 185,59                            |
| B                | 6                       | 17,57                           | 18,1                              | 16,3                              | 190,39       | 197,16                          | 176,82                            |
|                  | Média                   | 19,48                           | 19,05                             | 18,02                             | 212,89       | 207,12                          | 192,20                            |
| C                | 1                       | 16,81                           | 18,00                             |                                   | 188,90       | 201,97                          |                                   |
| C<br>C<br>C<br>C | $\frac{2}{3}$           | 18,31                           | 18,43                             |                                   | 208,21       | 207,93                          |                                   |
|                  |                         | 19,98                           | 20,93                             |                                   | 232,55       | 243,97                          |                                   |
|                  | 4                       | 16,56                           | 17,40                             |                                   | 173,71       | 187,23                          |                                   |
|                  | 5                       | 21,14                           | 20,43                             |                                   | 246,68       | 238,71                          |                                   |
| cccccc           | 6                       | 21,13                           | 20,20                             |                                   | 246,36       | 229,54                          |                                   |
|                  | $\overline{7}$          | 22,74                           | 24,0                              |                                   | 262,79       | 208,83                          |                                   |
|                  | 8                       | 23,33                           | 20,57                             |                                   | 275,10       | 240,99                          |                                   |
|                  | 9                       | 23,06                           | 23,00                             |                                   | 272,39       | 268,37                          |                                   |
|                  | 10                      | 23,57                           | 22,80                             |                                   | 276,04       | 268,98                          |                                   |
|                  | 11                      | 24,20                           | 21,00                             |                                   | 284,97       | 242,97                          |                                   |
|                  | Média                   | 20,54                           | 20,57                             |                                   | 237,48       | 237,59                          |                                   |
| D                | 1                       | 19                              | 22                                | 19                                | 211,38       | 246,01                          | 212,00                            |
| D                | $\overline{\mathbf{c}}$ | 16                              | 16                                | 17                                | 167,84       | 171,03                          | 178,35                            |
| D                | 3                       | 15                              | 17                                | 16                                | 167,04       | 185,75                          | 172,21                            |
| D                | 4                       | 19                              | 18                                | 18                                | 209,57       | 201,92                          | 204,15                            |
| D                | 5                       | 24                              | 24                                | 25                                | 273,09       | 276,16                          | 288,90                            |
| D                | 6                       | 19                              | 19                                | 22                                | 219,63       | 218,60                          | 254,44                            |
| D                | $\overline{7}$          | 20                              | 19                                | 19                                | 215,80       | 206,79                          | 205,29                            |
| D                | 8                       | 23                              | 20                                | 20                                | 266,13       | 236,06                          | 230,58                            |
| D                | 9                       | 22                              | 20                                | 21                                | 236,63       | 216,05                          | 230,00                            |
| D                | 10                      | 22                              | 21                                | 21                                | 257,33       | 247,18                          | 240,47                            |
|                  | Média                   | 19,87                           | 19,56                             | 19,65                             | 222,44       | 220,55                          | 221,64                            |

Quadro 15 – Estimativas de área basal e volumes médios por talhão e projeto, considerando uso de parcelas de área fixa e de área variável

Continua...

## Quadro 15 – Cont.

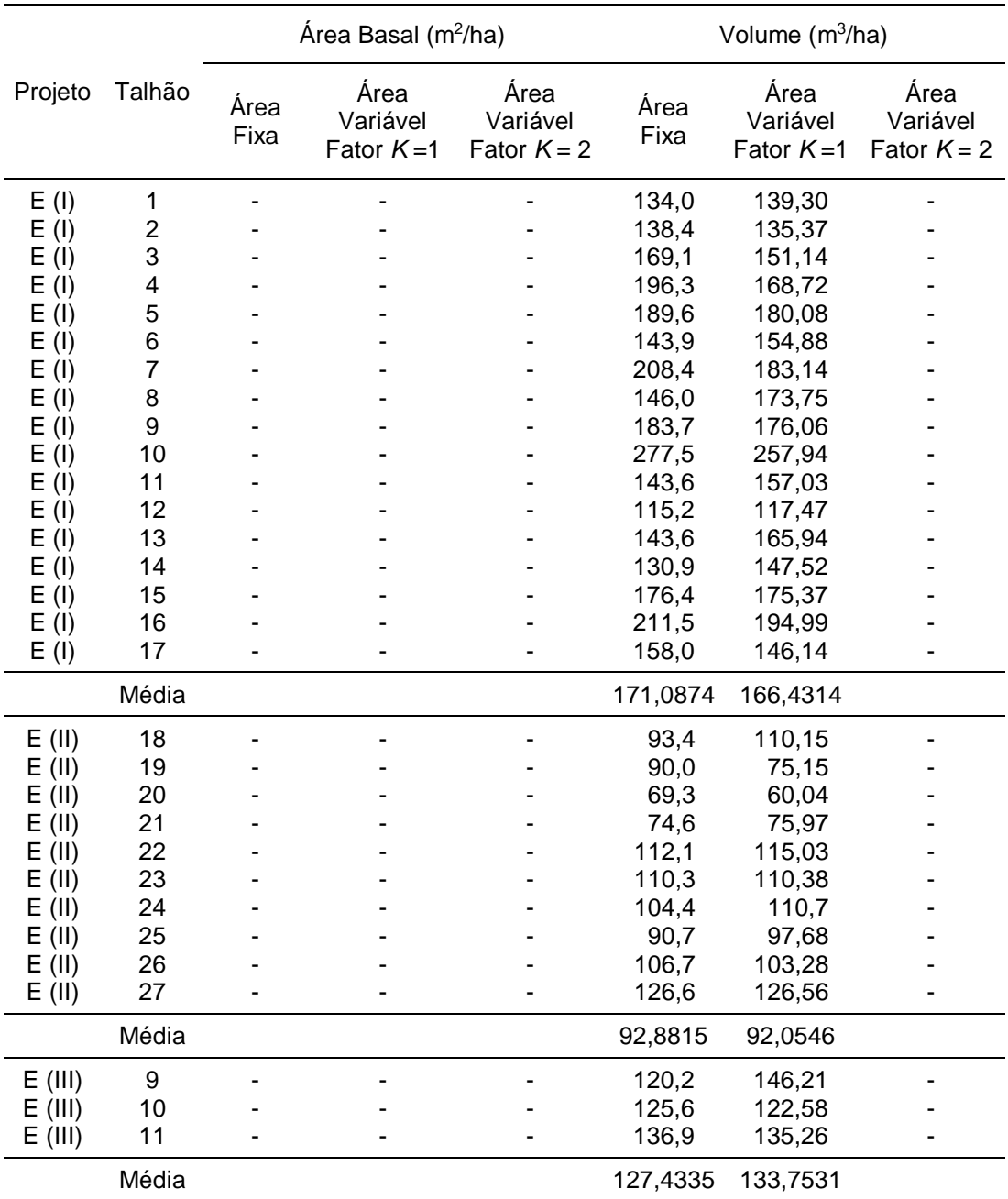

I, II e III referem-se aos três povoamentos do Projeto E, descritos no item 2.5.

#### Quadro 16 – Análise estatística do inventário florestal dos povoamentos do Projeto E, conduzido com parcelas de área fixa e com parcelas de área variável, utilizando o fator de área basal 1

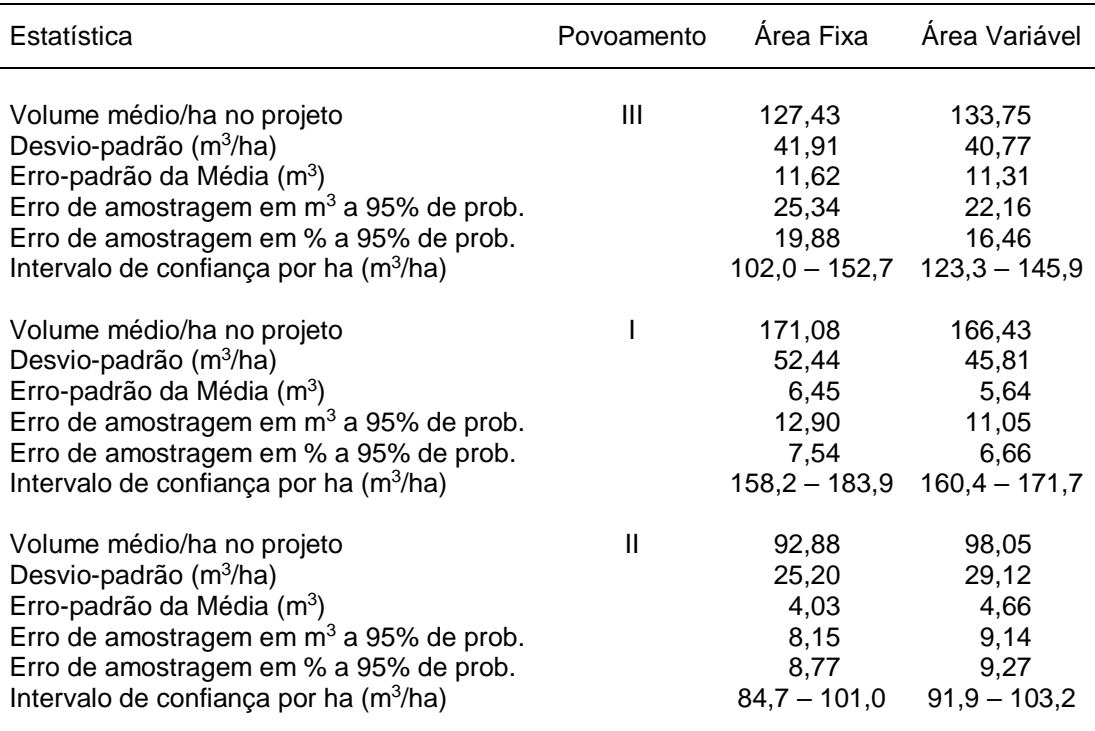

parcela de área fixa. Portanto, não cabe aqui comparar os erros de amostragem encontrados com parcelas de área fixa com os erros encontrados nas parcelas de área variável. Dos resultados dos Projetos B e D, onde foram utilizados os fatores de área basal 1 e 2, também não se justifica comparar os erros de amostragem pelo mesmo motivo. A escolha do fator está condicionada à homogeneidade do povoamento, topografia etc. Utilizar um ou outro fator resulta em maior ou menor intensidade de amostragem. Portanto, ao fixar um erro de amostragem admissível, o custo do inventário estará condicionado ao fator utilizado. Isso de fato ocorre em função da intensidade de amostragem e não em função do número de árvores classificadas, uma vez que o custo do inventário é mais dependente do tempo de caminhamento entre parcelas do que do tempo de medição das árvores em cada parcela.

De modo geral, pode-se inferir que o método de Bitterlich pode ser utilizado para condução de inventários de pré-corte, com objetivo de quantificar o estoque de colheita em talhões florestais, resultando em estimativas precisas e não tendenciosas, exigindo, porém, grande treinamento de quem coleta os dados.

## **4.4. Determinação da freqüência por hectare e de características qualitativas**

Embora não seja mencionado na literatura, em povoamentos equiâneos, principalmente em idades jovens, tem sido observado, em experiências pessoais, que o método de Bitterlich tende a superestimar a freqüência por hectare em classes de diâmetros inferiores e que ele não é capaz de quantificar variáveis qualitativas, como porcentagem de falhas.

A mortalidade pode ser quantificada se forem consideradas apenas as árvores classificadas na primeira medição, como reportado por GROSEMBAUGH (1958). No entanto, a teoria de Grosembaugh não permite quantificar variáveis detectadas na primeira medição, como a porcentagem de falhas.

Para avaliar o método de Bitterlich em superestimar a freqüência por hectare, simulou-se um cenário de uma floresta extremamente homogênea, com espaçamento de 2,00 x 2,00 m, onde, em um hectare, foram implantadas 2.500 árvores. Adotou-se o fator de área basal 1 para determinar a distância crítica e, a partir daí, selecionar os diâmetros utilizados na determinação da freqüência. Considerou-se que as árvores pertenciam, em cada idade, a uma única classe de diâmetro, de mesmo valor de *dap* para todas as árvores. Descartou-se também a possibilidade de ocorrências de falhas de plantio e mortalidade. O resultado da simulação está apresentado no Quadro 17.

A Figura 9 ilustra o comportamento do método de Bitterlich na determinação do número de árvores. Ao considerar *dap* igual a 4 cm, o número de árvores extrapola o número de árvores implantadas. Com 6 cm, esse número cai drasticamente; a partir daí, em cada classe, pode-se observar uma flutuação na densidade do povoamento, com acréscimo e decréscimo do número de árvores. Neste exemplo, a variação observada na densidade do povoamento, não deveria ocorrer. Nenhum efeito biológico

Quadro 17 – Simulação do número de árvores por hectare, obtido pelo método de Bitterlich com fator de área basal igual a 1, em uma floresta totalmente homogênea e em diferentes classes de diâmetros

| Idade<br>(anos) | $dap$ (cm) | Area Seccional<br>(m <sup>2</sup> ) | 40000k<br>$\pi$ dap <sup>2</sup> | $No$ de Arvores<br>Classificadas | $N^{\circ}$ de<br>Arvores/ha |
|-----------------|------------|-------------------------------------|----------------------------------|----------------------------------|------------------------------|
| 2               | 4          | 0,0013                              | 796                              | 4                                | 3.183                        |
| 3               | 6          | 0,0028                              | 354                              | 4                                | 1.415                        |
| 4               | 8          | 0,0050                              | 199                              | 12                               | 2.387                        |
| 5               | 10         | 0,0078                              | 127                              | 16                               | 2.037                        |
| 6               | 12         | 0,0113                              | 88                               | 32                               | 2.829                        |
| 7               | 14         | 0,0154                              | 65                               | 32                               | 2.079                        |
| 8               | 16         | 0,0201                              | 50                               | 52                               | 2.586                        |
| 9               | 18         | 0,0254                              | 39                               | 60                               | 2.358                        |
| 10              | 20         | 0,0314                              | 32                               | 76                               | 2.419                        |

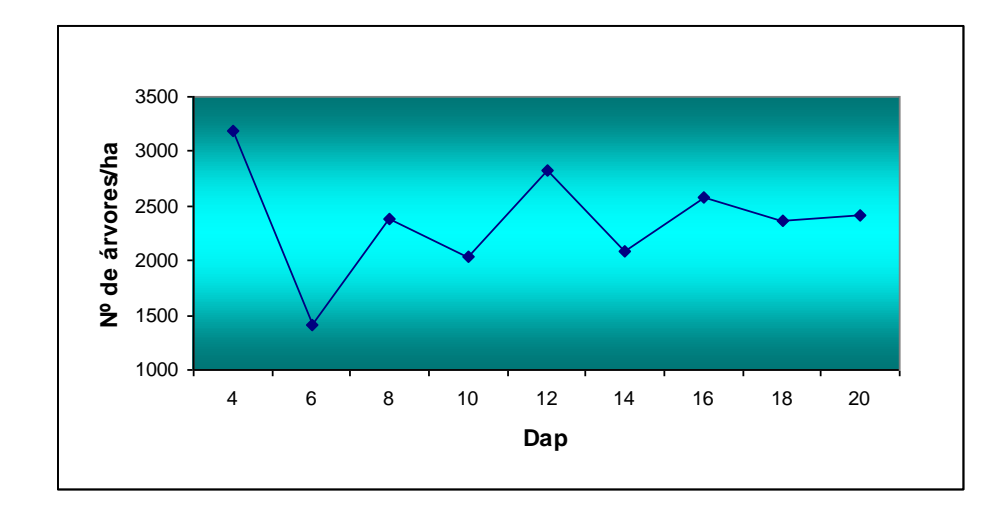

Figura 9 – Variação do número de árvores/ha, observadas pelo método de Bitterlich.

e nenhuma intervenção humana justificariam essa variação, principalmente em plantios comerciais.

Para contornar esse possível inconveniente, foi testada uma alternativa que consiste em quantificar a freqüência e qualquer característica qualitativa (porcentagem de falhas, mortalidade etc.) em uma pequena parcela de número de covas fixas, demarcadas em torno do centro da parcela de área variável.

Para testar o procedimento idealizado, foram instaladas 32 parcelas temporárias de área fixa em um projeto de *Pinus* e 13 parcelas em um povoamento de eucalipto (Quadro 18). No centro de cada parcela foi instalada uma parcela de área variável, utilizando o fator de área basal 1. Nessas parcelas foram quantificadas a freqüência por hectare e a porcentagem de falhas, pelo procedimento usual de contagem e extrapolação. A freqüências por hectare nas parcelas de área variável foi obtida utilizando a expressão (A), citada no item 2.2. Finalmente, no sentido das linhas de plantio, foram avaliadas 48 covas (12 plantas x 4 linhas), conforme ilustrado na Figura 10.

Quadro 18 – Descrição dos povoamentos utilizados para avaliar a eficiência do método de Bitterlich na quantificação da freqüência por hectare

| Projeto | Espécie                 | Espaçamento                | Idade<br>(anos) | Regime de<br>Corte          | Número<br>de<br>Parcelas | Área<br>Parcela<br>Fixa $(m^2)$ |
|---------|-------------------------|----------------------------|-----------------|-----------------------------|--------------------------|---------------------------------|
| F       | Eucalyptus<br>urophylla | $3,0 \times 1,7$ m         | 6               | Alto fuste                  | 32                       | 500                             |
| Е       | Pinus<br>caribaea       | $3,0 \times 2,0 \text{ m}$ | 8               | Alto fuste<br>(2 desbastes) | 13                       | 600                             |

Na Figura 10, em 48 pontos, distribuídos em um espaçamento hipotético de 2 x 2 m, são observados 41 fustes comerciais e 7 falhas, resultando em 14,59% de falhas e 2.135 fustes por hectare. Essa parcela é chamada de imaginária, uma vez que é verificado apenas o que ocorre em 48 covas em torno do centro da parcela de área variável.

As freqüências médias por talhão obtidas nos Projetos F e E, utilizando procedimentos para determinação de freqüência, para metodologia com parcelas de área fixa (descrita no item 2.1) e área variável (item 2.2), e o procedimento proposto (ilustrado na Figura 10), encontram-se no Quadro 19 e na Figura 11.

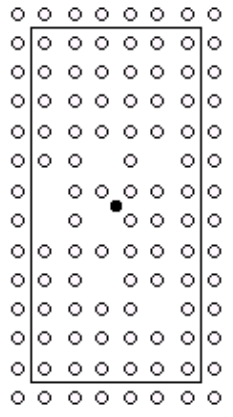

o Fuste

Centro parcela imaginária (48 covas) espaçamento 2,0 x 2,0 m

- Figura 10 Simulação de uma parcela imaginária com a contagem de 7 falhas em 48 covas.
- Quadro 19 Estimativas do número de árvores por hectare nos Projetos E e F, utilizando parcelas de área fixa, o método de Bitterlich com fator de área basal 1 e o procedimento alternativo proposto

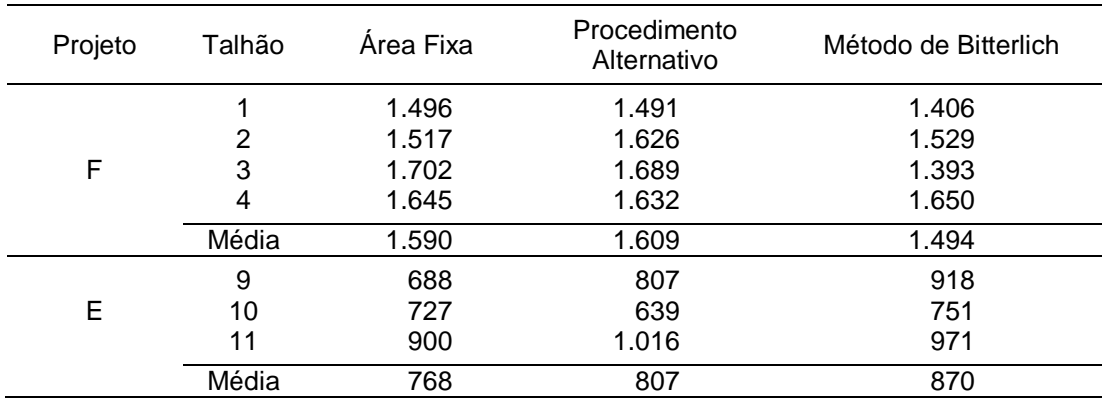

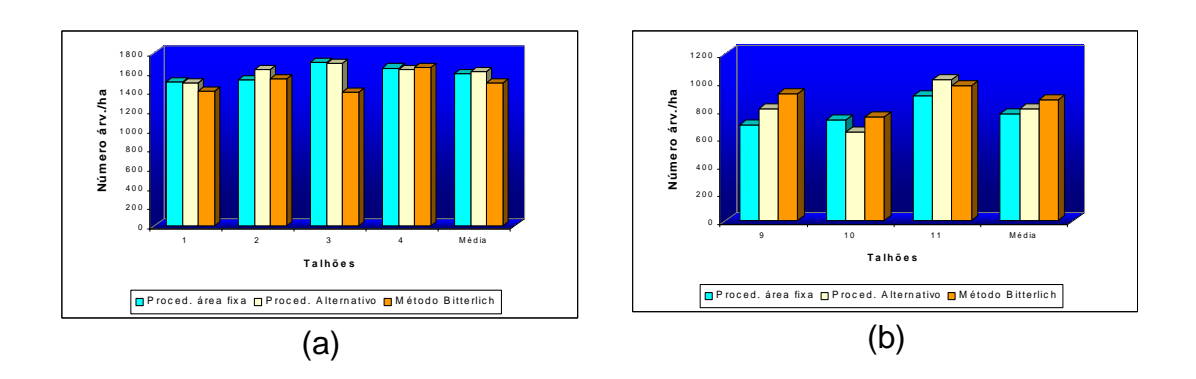

Figura 11 – Estimativas de freqüência por hectare nos Projetos F (a) e E (b), obtidas com parcelas de área fixa, pelo método de Bitterlich e pelo procedimento alternativo proposto.

As freqüências médias por hectare obtidas pelos três procedimentos foram comparadas duas a duas, utilizando o teste t para duas amostras independentes, em nível de 5% de probabilidade. Não foram evidenciadas diferenças significativas entre as estimativas geradas pelos três métodos, embora, numericamente, as estimativas geradas pelo procedimento alternativo tenham sido as que mais se aproximaram daquelas obtidas pelo método usual (Quadro 20).

Quadro 20 – Resultados do teste t aplicado para comparar as freqüências estimadas pelos três procedimentos utilizados

| Espécie      | Metodologia                                       | Nº de Arvores/ha | Teste t |
|--------------|---------------------------------------------------|------------------|---------|
| Eucalipto    | Parcelas de área fixa<br>Procedimento alternativo | 1.590<br>1.609   | ns      |
|              | Parcelas de área fixa<br>Método de Bitterlich     | 1.590<br>1.494   | ns      |
|              | Procedimento alternativo<br>Método de Bitterlich  | 1.609<br>1.494   | ns      |
|              |                                                   |                  | ns      |
|              | Parcelas de área fixa                             | 768              |         |
|              | Procedimento alternativo                          | 807              |         |
|              |                                                   |                  | ns      |
| <b>Pinus</b> | Parcelas de área fixa                             | 768              |         |
|              | Método de Bitterlich                              | 870              |         |
|              |                                                   |                  | ns      |
|              | Procedimento alternativo                          | 807              |         |
|              | Método de Bitterlich                              | 870              |         |

O método de Bitterlich, como já mencionado, não possibilita a estimação das variáveis qualitativas, como porcentagem de falhas e porcentagem de bifurcação. Neste caso, a porcentagem de falhas foi determinada utilizando a metodologia alternativa proposta e o método usual. Os resultados dos dois povoamentos avaliados encontram-se no Quadro 21 e na Figura 12.

Não foram verificadas diferenças significativas, em nível de 5% de probabilidade, pelo teste t para duas amostras independentes (Quadro 22). Portanto, a quantificação de características qualitativas pode ser feita pelo

| Projeto | Talhão | Parcelas de Área Fixa | Procedimento Alternativo |
|---------|--------|-----------------------|--------------------------|
|         | 1      | 21,5                  | 24,2                     |
| F       | 2      | 20,0                  | 21,9                     |
|         | 3      | 16,6                  | 16,4                     |
|         | 4      | 21,1                  | 21,4                     |
|         | Média  | 19,6                  | 20,8                     |
|         | 9      | 56,00                 | 52,00                    |
| Е       | 10     | 55,00                 | 62,00                    |
|         | 11     | 43,00                 | 39,00                    |
|         | Média  | 51,76                 | 51,60                    |

Quadro 21 – Porcentagem de falhas nos Projetos F e E, obtidas com parcelas de área fixa e com o procedimento alternativo

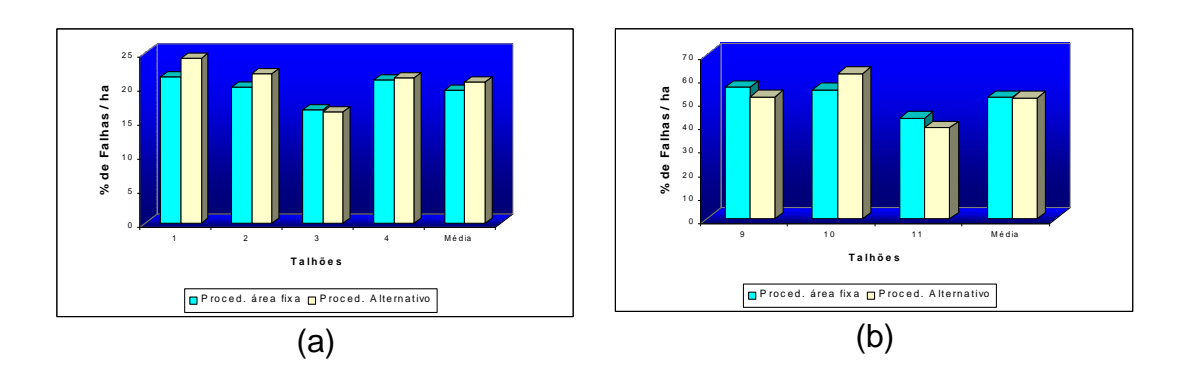

Figura 12 – Estimativas da porcentagem de falhas por hectare nos Projetos F (a) e E (b), obtidas com parcelas de área fixa e pelo procedimento alternativo.

Quadro 22 – Resultados do teste t aplicado para comparar as porcentagens de falhas estimadas pelos dois procedimentos utilizados

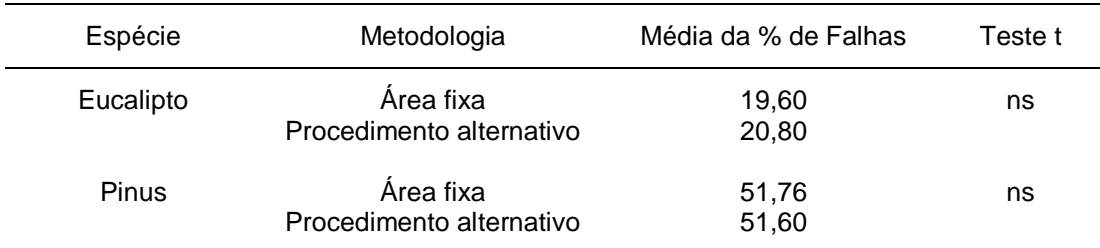

procedimento alternativo. Assim, ao utilizar o método de Bitterlich, o operador deve avaliar cerca de 48 covas, em torno do centro da parcela, e quantificar as características qualitativas de interesse, empregando-se o procedimento alternativo proposto. Fica a sugestão de conduzir um estudo visando determinar o número ótimo de covas a serem avaliadas.

### **5. RESUMO E CONCLUSÕES**

Neste estudo foi avaliada a eficiência do método de Bitterlich, ou seja, a utilização de parcelas de área variável, na realização de inventários florestais, com o objetivo de estimar variáveis quantitativas e qualitativas em povoamentos equiâneos. Foram avaliados inventários de pré-corte e inventários florestais contínuos, em florestas equiâneas de eucalipto e de pinus, manejadas para diversos fins. Além disso, foi avaliada a eficiência do método de Bitterlich na modelagem do crescimento e da produção. Com base nos resultados obtidos, pôde-se concluir que:

- O método de Bitterlich pode ser utilizado em inventário florestal contínuo e permite obter estimativas precisas e não-tendenciosas de área basal, volume e massa por hectare.

- É possível obter estimativas precisas de crescimento utilizando dados de parcelas de área variável (método de Bitterlich).

- Dados de inventário florestal contínuo obtidos com parcelas de área variável podem ser utilizados e são eficientes para modelagem do crescimento e da produção.

- A freqüência de árvores determinada pelo método de Bitterlich é variável em função dos diâmetros selecionados, podendo aumentar ou diminuir de um ano para outro, o que não é biologicamente correto; isso pode inviabilizar o uso dessa informação para quantificar a sobrevivência por

hectare em inventários florestais contínuos.

- Este estudo mostrou que o método de Biterlich pode ser utilizado em inventário de pré-corte, porém as estimativas de frequência por hectare podem ser tendenciosas se forem classificadas árvores com *dap* < 6,0 cm.

- O método de Bitterlich superestima a freqüência por hectare nas classes de diâmetros inferiores a 6,0 cm. Entretanto, isso não resulta em superestimação da área basal e do volume por hectare.

- Distribuições diamétricas quantificadas pelo método de Bitterlich, em nível de parcela, podem tender à distribuição exponencial, o que é inconsistente em povoamento equiâneos.

- Ao conduzir um inventário pelo método de Bitterlich, a quantificação de características qualitativas pode ser conseguida pela avaliação destas em cerca de 48 covas em torno do centro da estação de leitura.

- A quantificação da mortalidade, entre duas ocasiões, pode ser conseguida ao utilizar o método de Bitterlich, se forem consideradas apenas as árvores classificadas na primeira dessas duas ocasiões.

- Com base nas experiências de campo, considerando um mesmo tempo de realização, a coleta de dados em parcelas de área variável exige no máximo duas pessoas por equipe, desempenho que em parcelas de área fixa só é possível com instrumentos de coletas sofisticados, como suta eletrônica. No entanto, a metodologia de Bitterlich exige mão-de-obra mais bem treinada.

## **REFERÊNCIAS BIBLIOGRÁFICAS**

- AVERY, T.E., BURKHART, H.E. **Forest measurements**. 3.ed. New York: Mcgraw-Hill Book Co, 1983. 331p.
- AVERY, T.E. Gross volume estimation using "plotless cruising" in Southern Arkansas. **Jour. For**., v.53, p.206-207, 1955.
- CAMPOS, J.C.C. , LEITE, H.G., SOUZA, R.N. Relações entre espaçamento, volume e peso de madeira em plantações de eucalipto. **Revista Árvore**, v.14, n.2, p.119-133, 1990.
- CAMPOS, J.C.C. Aplicação de um modelo compatível de crescimento e produção de densidade variável em plantações de *Eucalyptus grandis*. **Revista Árvore**, v.2, n.10, p.121-134,1986.
- CAMPOS, J.C.C., ROSAS,M.P., LEITE, H.G. Comparação de alternativas de determinação da idade técnica de corte em plantações de eucalipto. **Revista Árvore**, v.20, n.1, p.37-49, 1996.
- CAMPOS, J.C.C., SILVA CAMPOS, A.L.A., LEITE, H.G. Decisão silvicultural empregando um sistema de predição do crescimento e da produção. **Revista Árvore**, v.12, n.2, p. 100-110, 1988.
- CAMPOS, J.C.C. **Dendrometria**  Parte I. Viçosa, UFV: Imprensa Universitária, 1983, 43p.
- CAMPOS, J.C.C; RIBEIRO, J.C. Efeito da qualidade de local na rotação técnica de eucalipto. **Revista Árvore**, v.11, n.2, p.146-157, 1987.
- CHAKCO, V.J. **A manual ou sampling techniques for forest surveys**. Delhi, Manager of Publications, 1965. 172p.
- COUTO, H.T.Z., BASTOS, N.L.M., LACERDA, J.S. A amostragem por pontos na estimativa de área basal em povoamentos de *Eucalyptus*. **IPEF**, Piracicaba, v.46, p.86-95, 1993.
- COUTO, H.T.Z., JUST, F.C., BONGER, F.J.G., ROJAS, J.L.B. O princípio de Bitterlich na amostragem de povoamentos artificiais de *Pinus caribaea* var. *bahamensis*. **O Solo**, v.70, n.1, p.21-24. 1978.
- DAVIS, L.S., JOHNSON, K.N. **Forest management**, 3.ed. New York: McGraw-Hill Book Company, 1987. 790p.
- DIAS, A.N. **Modelagem e avaliação econômica de plantações de eucalipto submetidas a desbastes**. Viçosa: UFV, 2000. 64p. Dissertação (Mestrado em Ciência Florestal) – Universidade Federal de Viçosa, 2000**.**
- DINIZ CAMPOS, L.J. **Prognose por classe de diâmetro a partir de modelos do tipo povoamento total**. Viçosa, MG: UFV, 1997, 53p. Dissertação (Mestrado em Ciência Florestal) - Universidade Federal de Viçosa, 1997.
- GRAYBILL, F. A. **Theory and application of the linear model. Massachusetts,** Duxburg Press, 1976. 704 p.
- GROSENBAUGH, L.R. **Point-sampling and line-sampling: probability theory, geometric implications, synthesis ocasional**. s.l., USDA, Forest Service, 1958. 34p. (Paper 160).
- GUIMARÃES, D.P. **Desenvolvimento de um modelo de distribuição diamétrica de passo invariante para prognose e projeção da estrutura de povoamentos de eucalipto**. Minas Gerais, Viçosa, MG: UFV, 1994 Tese (Doutorado em Ciência Florestal) – Universidade Federal de Viçosa, 1994.
- KIRBY, C.L., Accuracy of point sampling in white spruce-aspen stands. Sasktchewan. **Jour. For**., v.63, n.12, p.924-926, 1965.
- LEITE, H.G., GARCIA, S.L.R. **Pesquisa e desenvolvimentos em inventário e mensuração florestal na CENIBRA**. Viçosa, MG: Sociedade de Investigações Florestais, 2001. 49p. (Relatório Técnico).
- LEITE, H.G. **Ajuste de um modelo de estimação de frequência e produção por classe de diâmetro, para povoamentos de** *Eucalyptus saligna* **Smith**. Viçosa, MG: UFV, 1990. 78p. Dissertação (Mestrado em Ciência Florestal) - Universidade Federal de Viçosa, 1990.
- LEITE, H.G., CAMPOS, J.C.C., ALVES, J.M. *SifCub2000***: Sistema de inventário florestal e cubagem. Manual do usuário**. Viçosa, MG, 2001, 82 p.
- LEITE, H.G., OLIVEIRA, F.L.T. Statistical procedure to test the identity of analytical methods. **Communications in soil science and plant analysis**. New York, v.33, issue 7 e 8, 2002.
- LEITE, H.G. **II Curso de modelagem do crescimento e da produção**. Viçosa, MG: Sociedade de Investigações Florestais, 1999. 154 p.
- LEITE, H.G., CAMPOS, J.C.C., RIBEIRO, J.C.L. *PPS98***: Sistema para inventário florestal pelo método de Bitterlich**. Viçosa, MG, 1998. (Software).
- LEITE, H.G., GUIMARÃES, D.P., CAMPOS, J.C.C. Descrição e emprego de um modelo para estimar múltiplos volumes de árvores. **Revista Árvore**, v.19, n.1, p.65-79, 1995.
- LISITA, A. **Efeitos de reespaçamentos no crescimento e na produção de povoamentos de** *Eucalyptus camaldulensis* **Procedência Petford**. Viçosa, MG: UFV, 1997. 70p. Dissertação (Mestrado em Ciência Florestal) - Universidade Federal de Viçosa, 1997.
- LOETSCH, F., HALLER, K.E. **Forest inventory**. 2.ed., Munich, BLV. Verlagsgesellaschaft, 1973. 436p. Vol. I.
- NOGUEIRA, G.S. **Determinação da idade técnica de desbaste em plantações de eucalipto**. Viçosa, MG: UFV, 1999. 62p. Dissertação (Mestrado em Ciência Florestal) - Universidade Federal de Viçosa, 1999.
- PECE DE RIOS, M.G.V. **Um modelo de crescimento e produção aplicado a plantações de** *Eucalyptus pellita*. Viçosa, MG: UFV, 1993. 75p. Dissertação (Mestrado em Ciência Florestal) - Universidade Federal de Viçosa, 1993.
- PÉLICO NETTO, S., BRENA, D.A. **Inventário florestal**. Universidade Federal do Paraná.UFPR, Curitiba, PR. 1997. 316 p. Volume 1. Editorado pelos autores.
- PÉLICO NETTO, S. **Die Forstinventuren in Brasilien – Neue Entwicklungen und ihr Beitrag fur eine geregelte Forstwirtschaft.**  Mitteilungen aus dem Arbeitskreis fur Forstliche Biometrie. Freiburg, 1979. 232 p. (Tese de Doutorado).
- RESENDE, R.R. **Emprego de um modelo de crescimento e produção para determianção da rotação em povoamentos de eucalipto**. Viçosa, MG: UFV, 1991. 70p. Dissertação (Mestrado em Ciência Florestal) - Universidade Federal de Viçosa, 1991.
- RIOS, N.A. **Amostragem com igual probabilidade de seleção e amostragem com probabilidade proporcional ao tamanho, em plantações de Eucaliptos**, Minas Gerais. Viçosa, MG,UFV,1993. 154p. (Tese de MS).
- ROSAS, M.P. **Alternativas de determinação da idade técnica de corte de** *Eucalyptus urophylla*. Viçosa, MG: UFV, 1994. 70p. Dissertação (Mestrado em Ciência Florestal) - Universidade Federal de Viçosa, 1994.
- SCOLFORO, J.R.S., MACHADO, S.A. Um sistema de crescimento e produção com simulador de desbaste. **Ciência Florestal**, n.50, p.51-64, 1996.
- SHIVER, B.D., BORDERS, B.E. **Sampling techniques for forest resource inventory**. New York: John Wiley & Sons, Inc. 1996. 356p.
- SILVA CAMPOS, A.L.A. **Desenvolvimento de um sistema compatível de crescimento e produção para manejo de** *Eucalyptus grandis* **(W.HILL ex. Maiden).** Viçosa. MG: UFV, 1986. 73p. Dissertação (Mestrado em Ciência Florestal) - Universidade Federal de Viçosa, 1986.
- SILVA, A.A.L. **Emprego de modelos de crescimento e produção em análise econômica de decisões de manejo florestal**. Viçosa: UFV, 2001. 69p. Tese (Doutorado em Ciência Florestal) – Universidade Federal de Viçosa, 2001.
- SILVA, L.B.X. Tamanho e forma de unidades de amostra em amostragem aleatória e sistemática para florestas plantadas em *Eucaliptus Alba* Rewien. **Rev. Floresta**, v.8. n.1, p.13-18, 1977.
- SOARES, C.P.B. **Um modelo para o gerenciamento da produção de madeira em plantios comerciais de eucalipto.** Viçosa, MG: UFV, 1999. 71p. Tese (Doutorado em Ciência Florestal) - Universidade Federal de Viçosa, 1999.
- SOUZA, A.L. **Comparação de tipos de amostragens, com parcelas circulares de área fixa e variável, em povoamentos de** *Eucalyptus grandis* **de origem híbrida, cultivadas na região de Bom Despacho, Minas Gerais.** Viçosa, MG, UFV, Impr. Univ. 1981. 79p. Dissertação (Mestrado em Ciência Florestal) – Universidade Federal de Viçosa, 1981.
- TREVIZOL JÚNIOR, T.L. **Análise de um modelo compatível de crescimento e produção em plantações de** *Eucalyptus grandis* **(W.Hill ex-Maiden)**. Viçosa, MG: UFV, 1985. 74p. Dissertação (Mestrado em Ciência Florestal) - Universidade Federal de Viçosa, 1985.